# Chapter 3b Objects

1

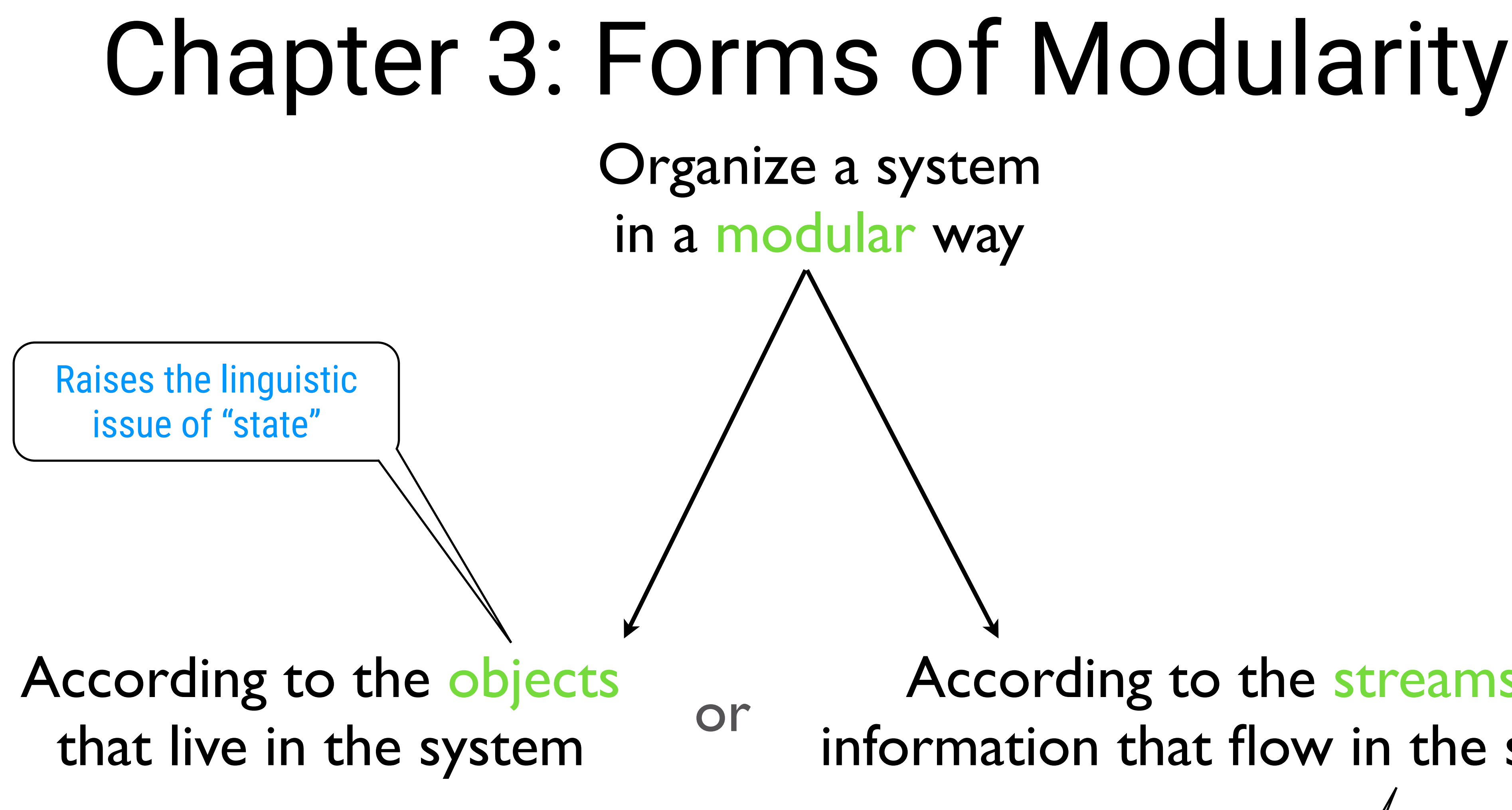

According to the streams of information that flow in the system

Raises the linguistic issue of "delayed evaluation"

## Objects: Here's What we Want

Not a mathematical function anymore!

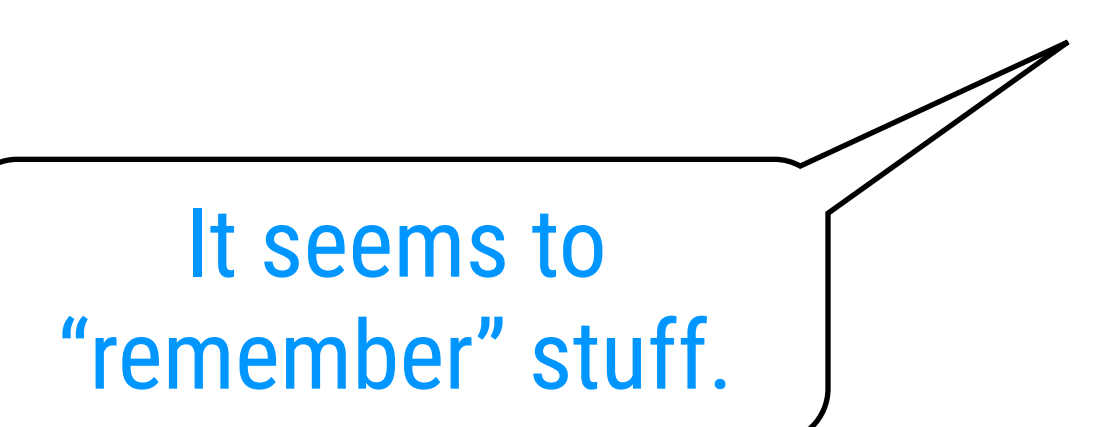

> (withdraw 25) 75 > (withdraw 25) 50 > (withdraw 60) "Insufficient Funds" > (withdraw 15) 35

## time-varying "local state"

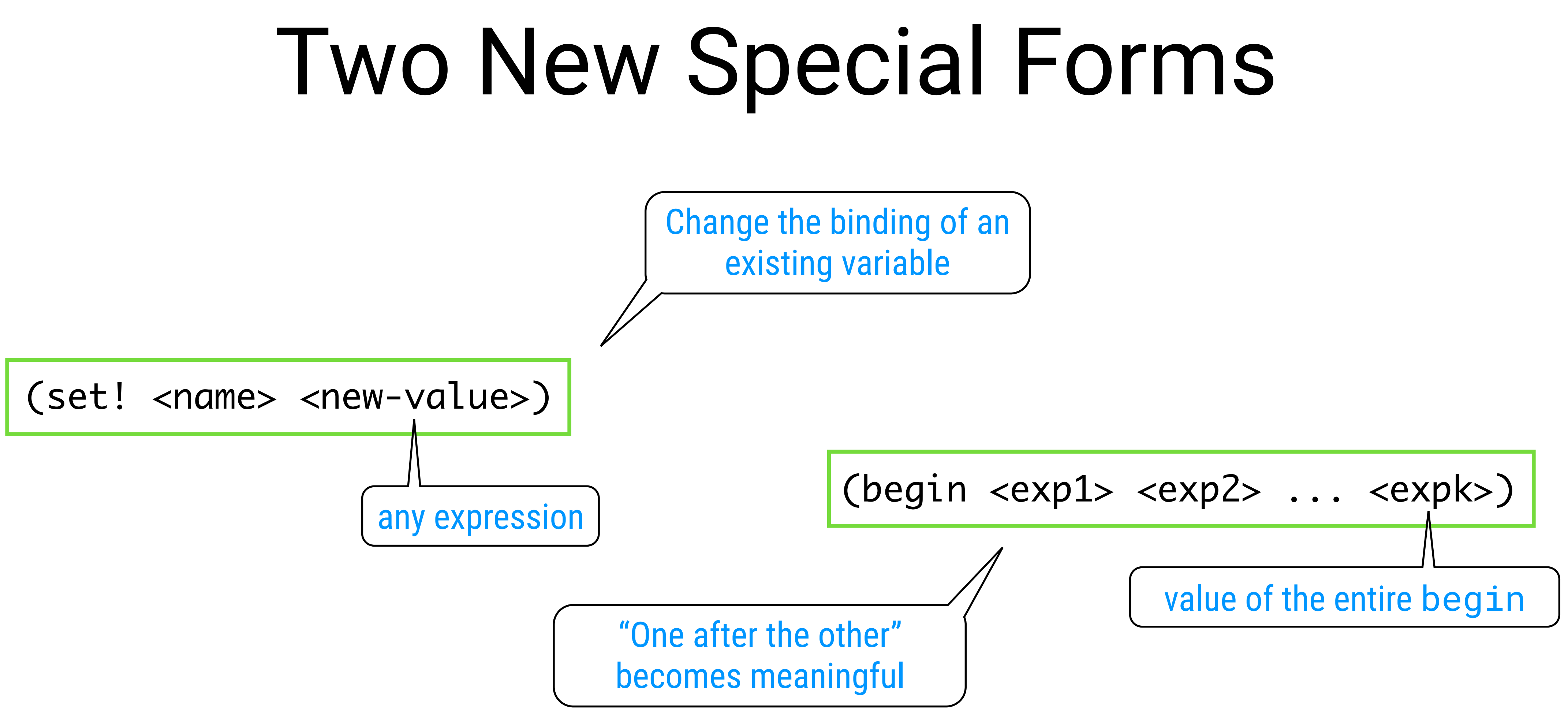

From now on, we leave the realm of (pure) functional programming and move on to imperative programming.

## First Solution

Having multiple accounts is problematic

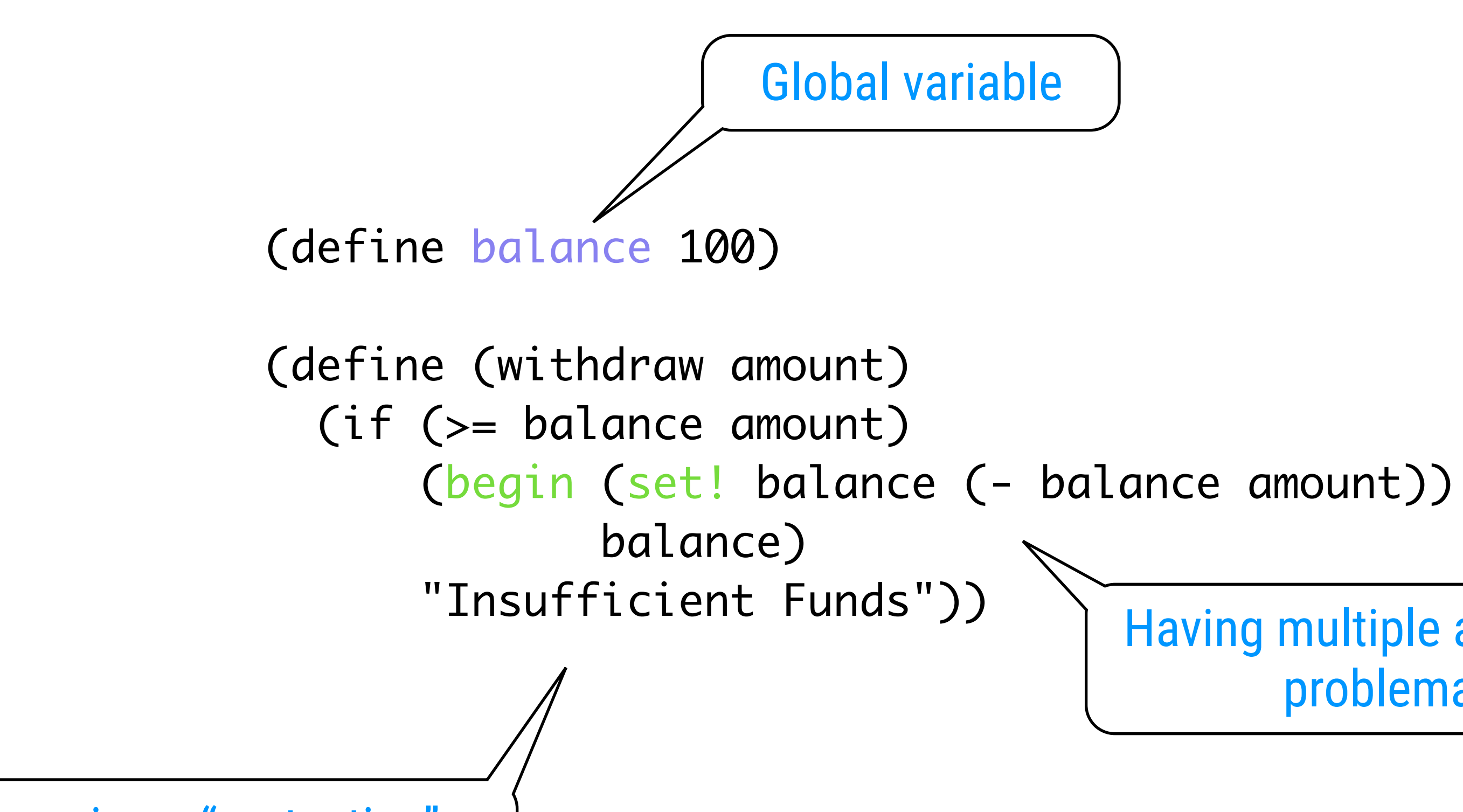

## There is no "protection"

(define new-withdraw (let ((balance 100)) (lambda (amount) (if (>= balance amount) (begin (set! balance (- balance amount)) balance) "Insufficient Funds"))))

## Second Solution

local

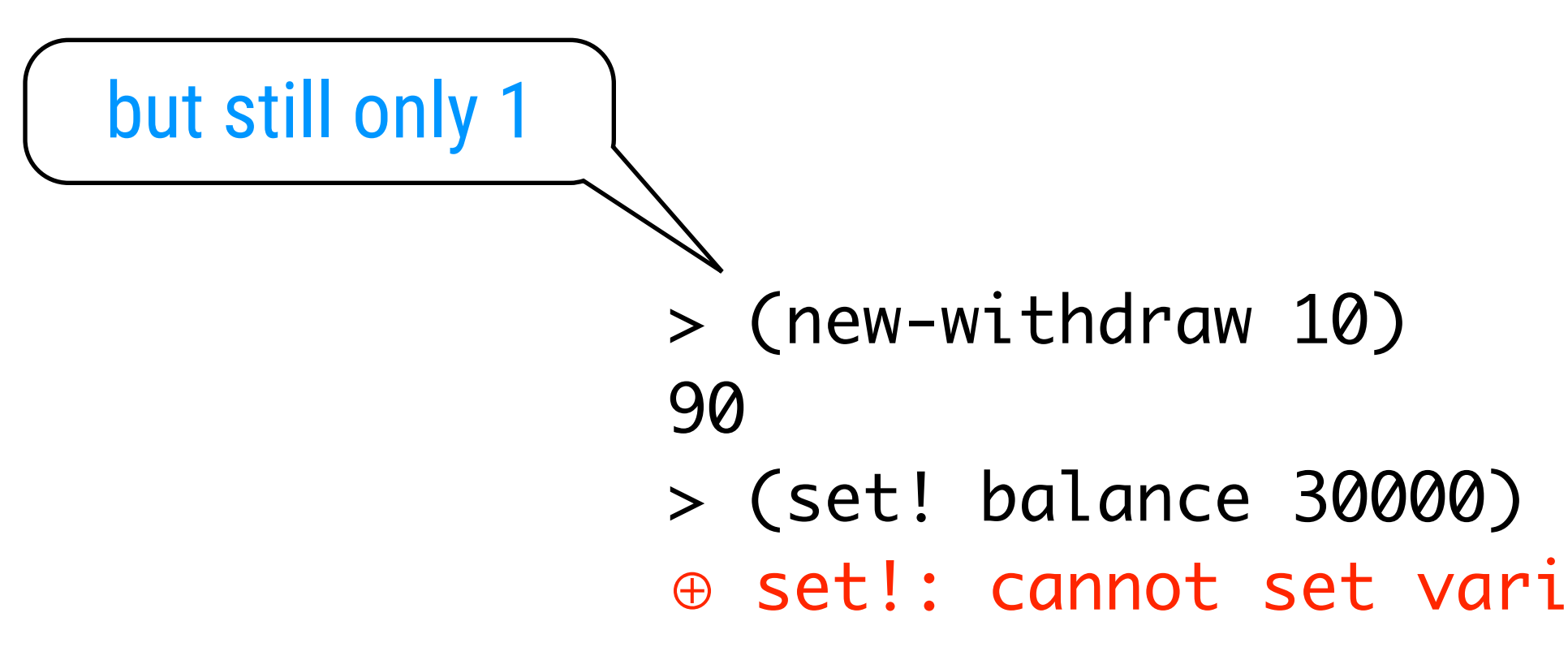

⊕ set!: cannot set variable before its definition: balance

protection

## Third Solution

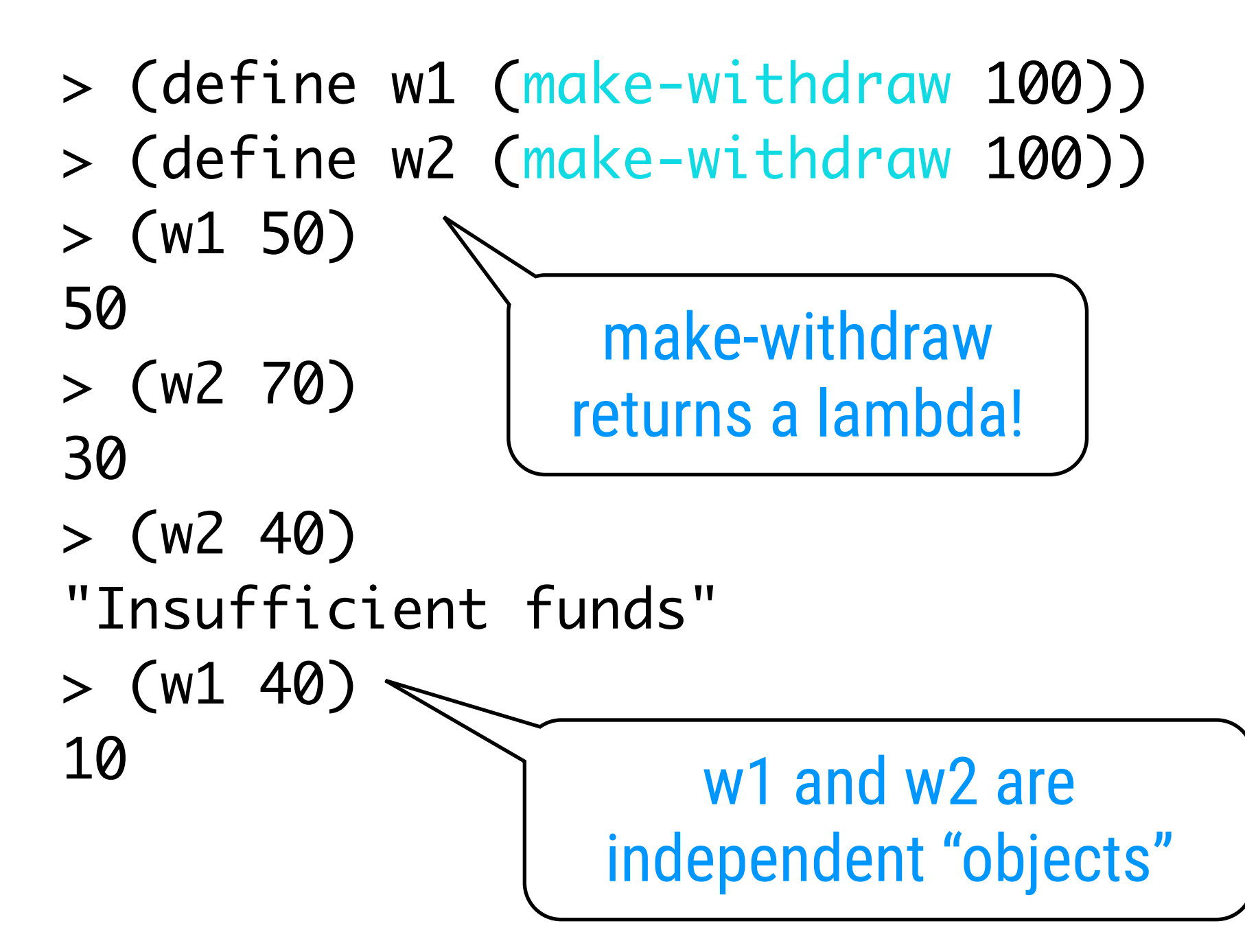

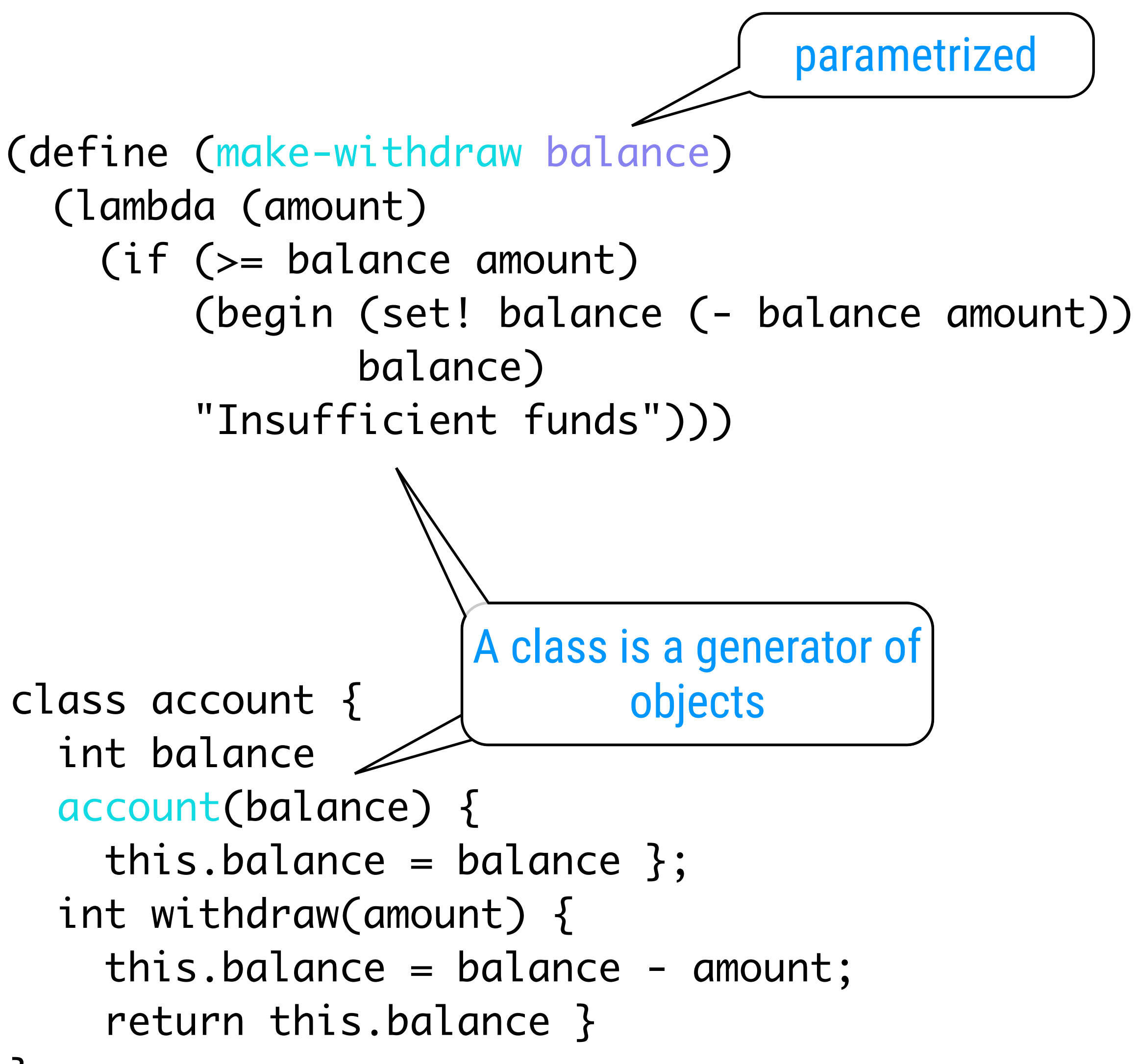

```
(define (make-account balance)
   (define (withdraw amount)
     (if (>= balance amount)
         (begin (set! balance (- balance amount))
                 balance)
         "Insufficient funds"))
   (define (deposit amount)
     (set! balance (+ balance amount))
     balance)
   (define (dispatch m)
     (cond ((eq? m 'withdraw) withdraw)
           ((eq? m 'deposit) deposit)
           (else (error "Unknown request"
                         m))))
   dispatch)
           This lambda "contains" the balance
```
# The Full Example (cf. 3rd solution)

variable and 2 lambdas

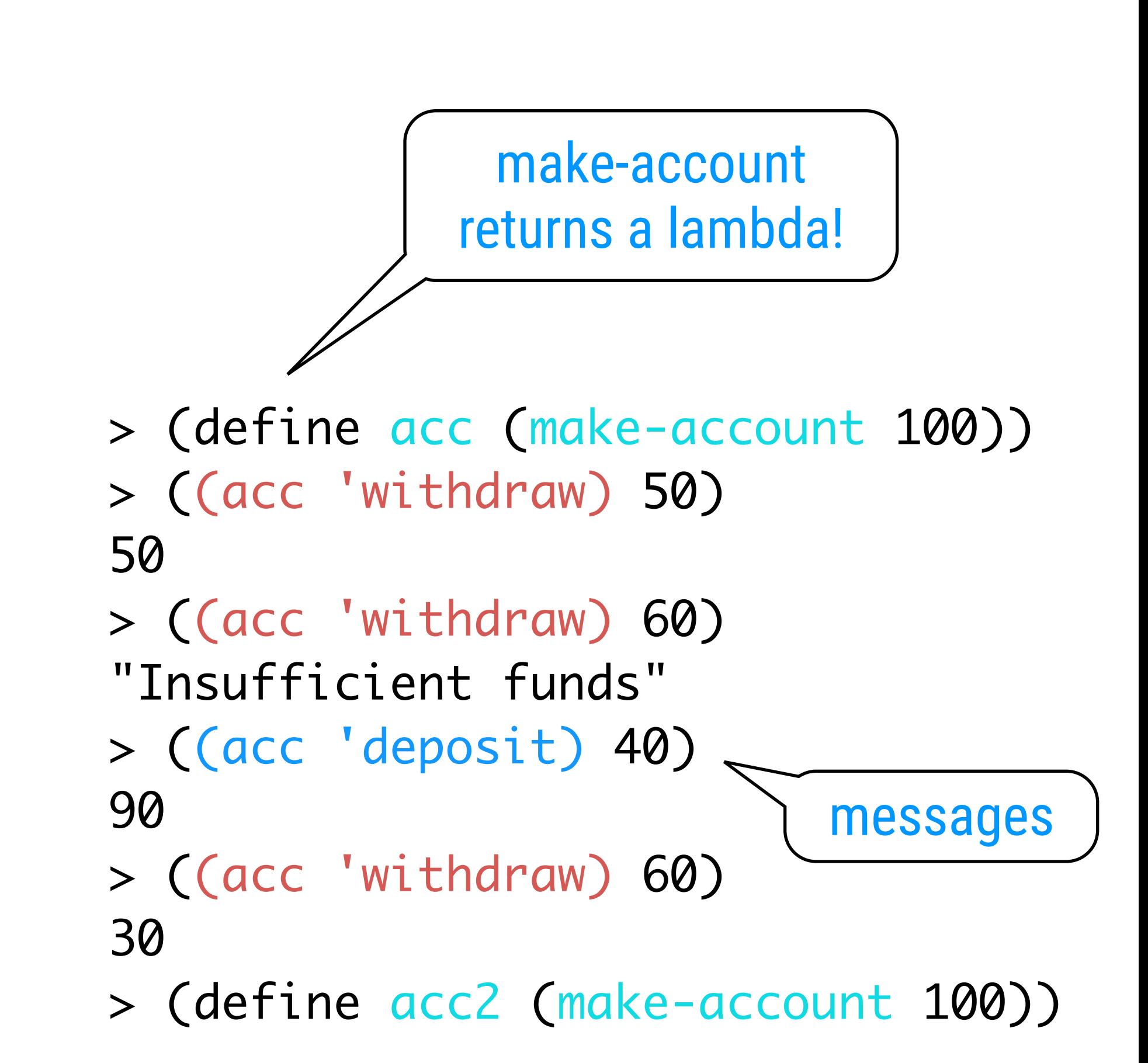

(define (make-simplified-withdraw balance) (lambda (amount) (set! balance (- balance amount)) balance))

((make-simplified-withdraw 25) 20)

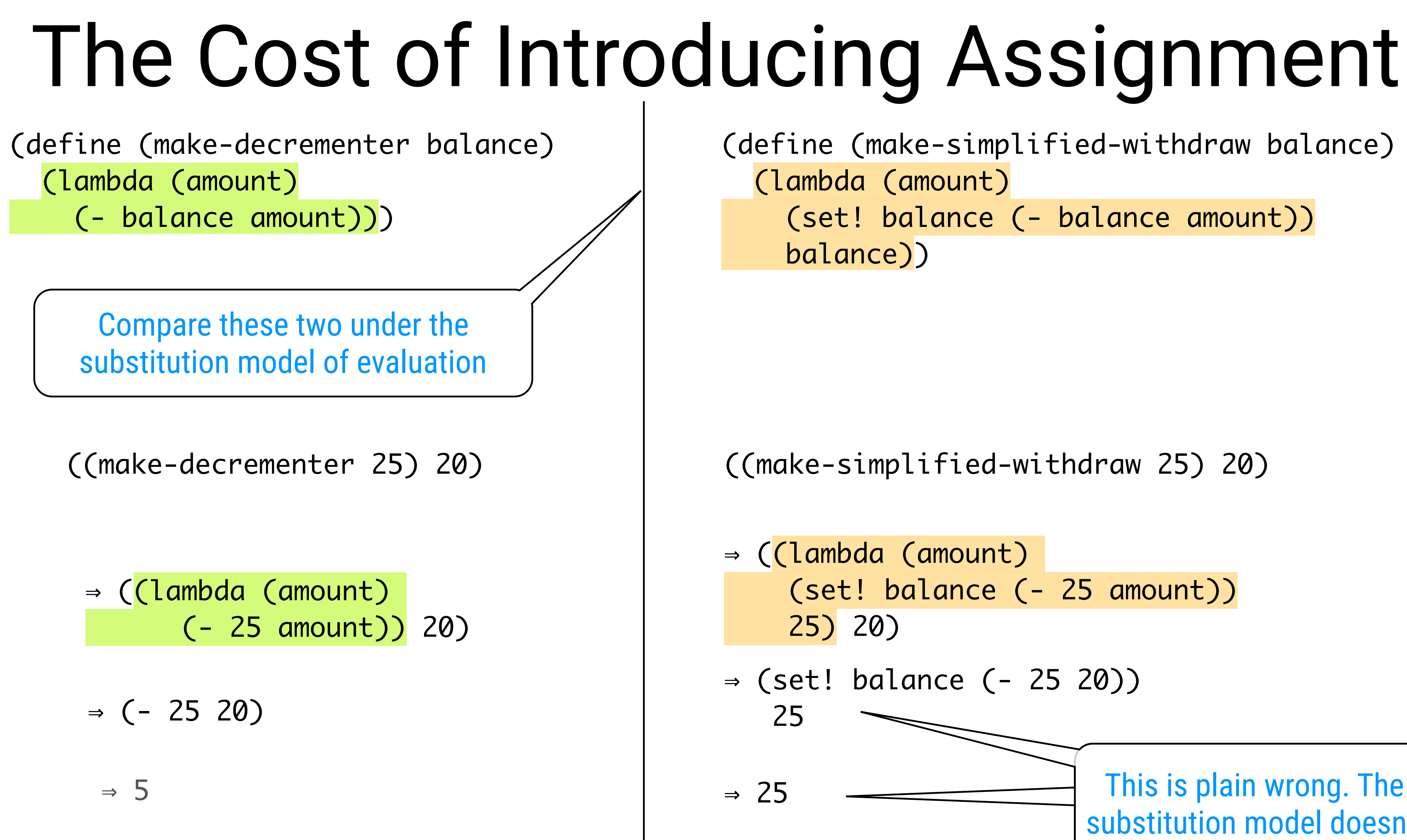

⇒ ((lambda (amount) (set! balance (- 25 amount)) 25) 20) ⇒ (set! balance (- 25 20)) 25  $\Rightarrow$  25  $\longrightarrow$  This is plain wrong. The substitution model doesn't work anymore!

# Functional vs. Imperative Programming

The trouble here is that substitution is based ultimately on the notion that the symbols in our language are essentially names for values. But as soon as we introduce set! and the idea that the value of a variable can change, a variable can no longer be simply a name. Now a variable somehow refers to a place where a value can be stored, and the value stored at this place can change.

Every expression has a value. Identifiers always have the same value

Imperative Programming

Identifiers correspond to a place that can contain a value. Statements can change that value.

Scheme is NOT a FPL!

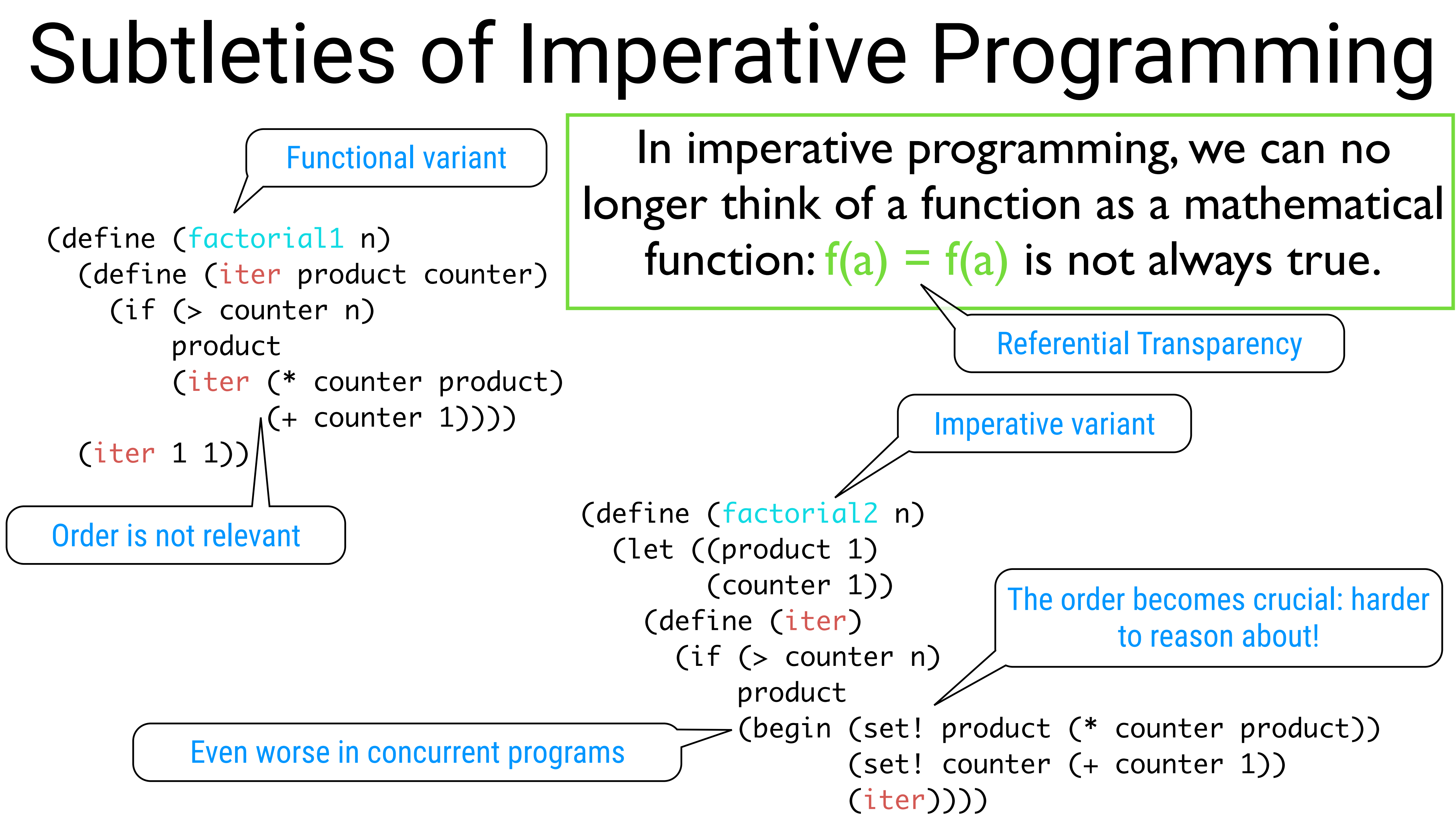

 (iter))) 11

## The Environment Model of Evaluation An improved mental model to explain Scheme's behaviour

A variable is no longer a name for a value, but a place in which values can be "stored". The value of a variable with respect to an environment is the value given by the binding of the variable in the first frame of the environment that contains a binding for that variable.

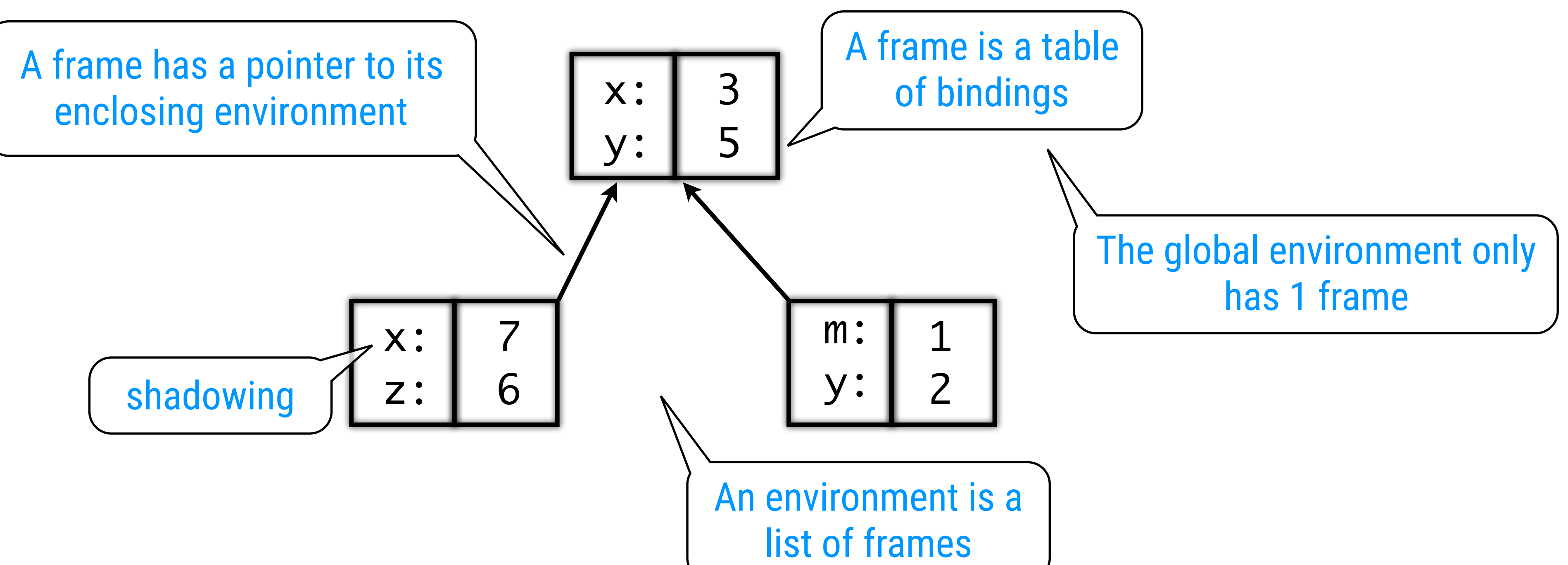

## Evaluation Rules: Version 2

To evaluate an expression w.r.t. an environment:

- numerals evaluate to numbers
- identifiers evaluate to their value in the environment
- combinations:
	- evaluate all the subexpressions in the combination in the environment
	- apply the procedure that is the value of the leftmost expression  $($  = the operator) to the arguments that are the values of the other expressions  $(=$  the operands)
- some expressions (e.g. define) have a specialized evaluation rule. These are called special forms.

was: identifiers evaluate to the value of their binding

## Procedure Creation

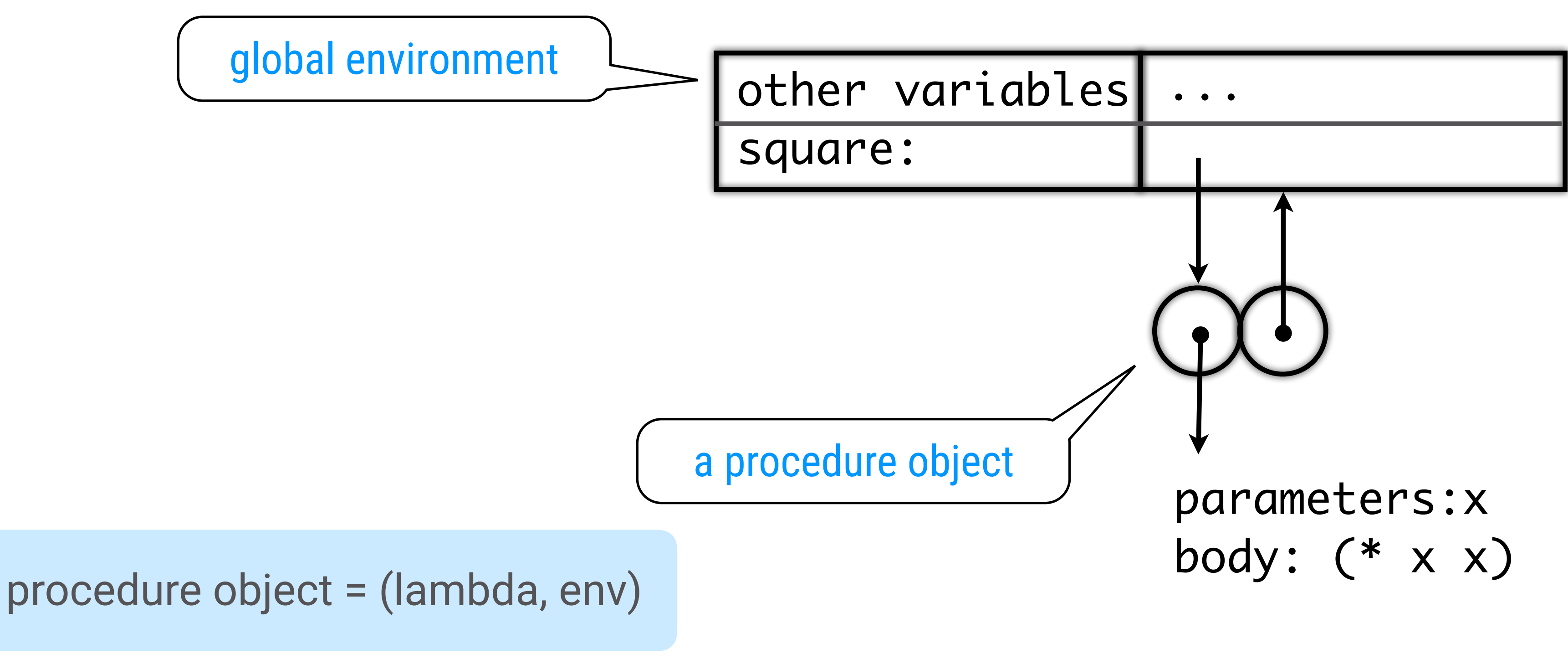

(define square (lambda (x) (\* x x)))

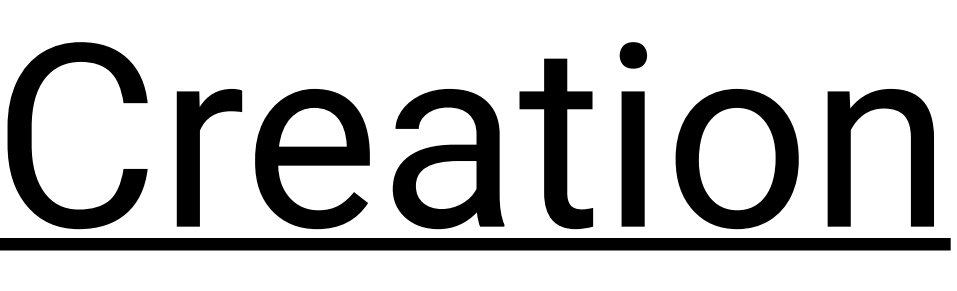

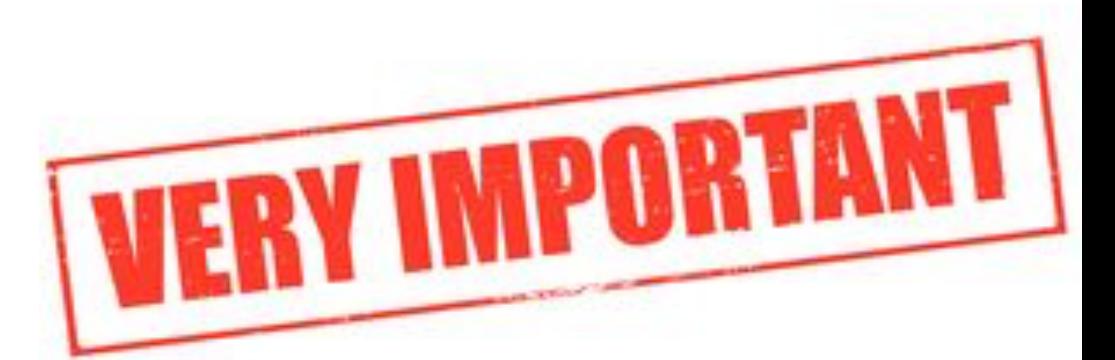

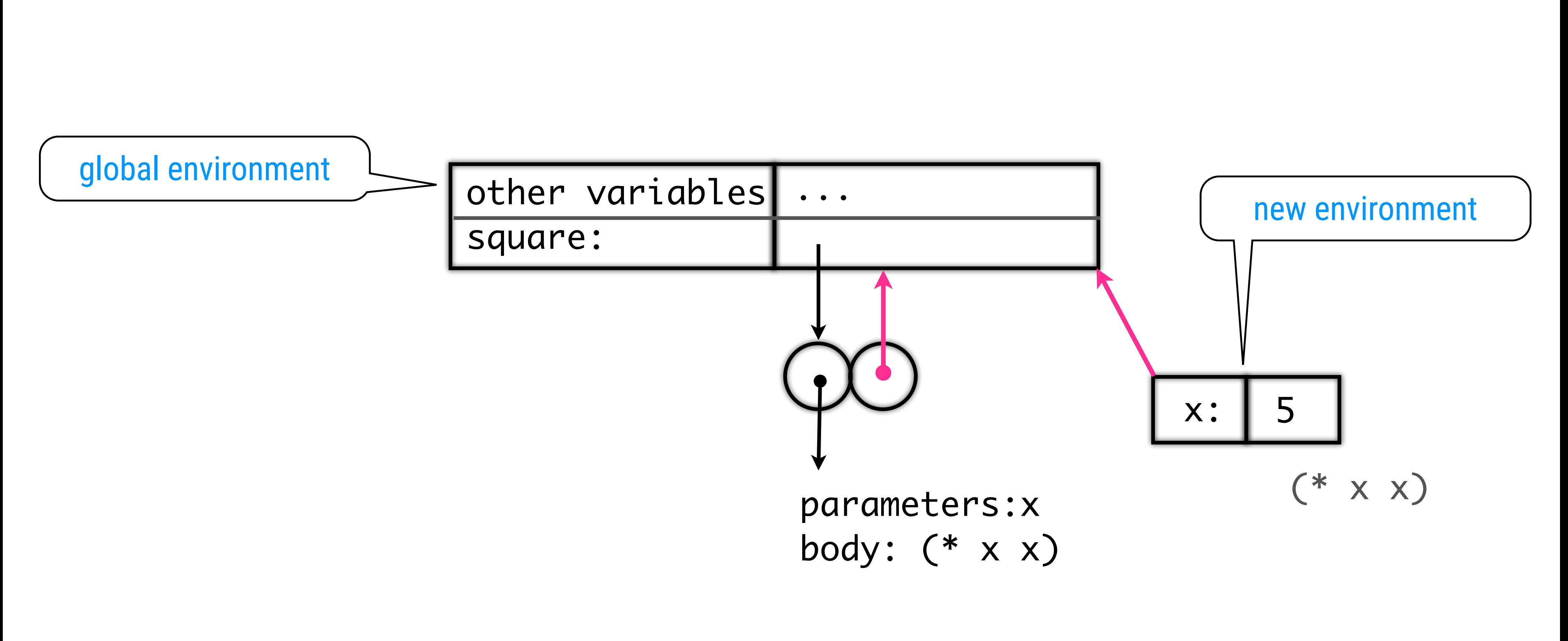

## Procedure Application

(square 5)

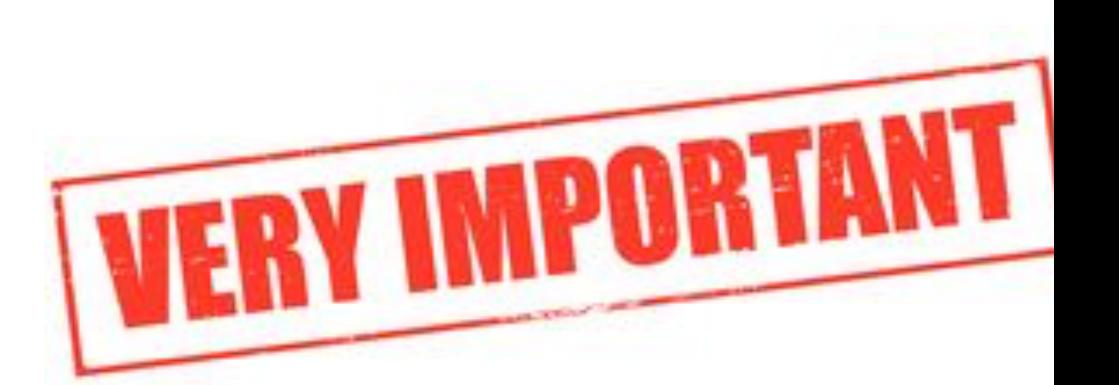

## Evaluation Rules: Version 2 (ctd)

- A procedure is **applied** to a set of arguments by constructing an environment frame, binding the formal parameters of the procedure to the arguments of the call, and then evaluating the body of the procedure in the context of the new frame constructed. The new frame has as its enclosing frame the environment part of the procedure object that is applied.
- A procedure is **created** by evaluating a lambda expression relative to a given environment. The resulting procedure object is a pair consisting of the text of the lambda expression and a pointer to the environment in which the procedure was created. • Evaluating the expression (set! <var> <value>) in some
- environment locates the binding of the variable in the environment and changes that binding to indicate the new value.

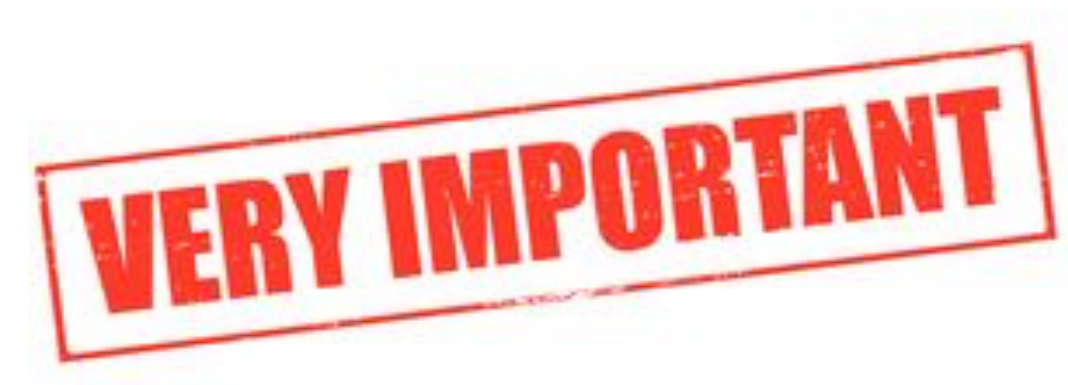

# Example from Chapter 1: Creation

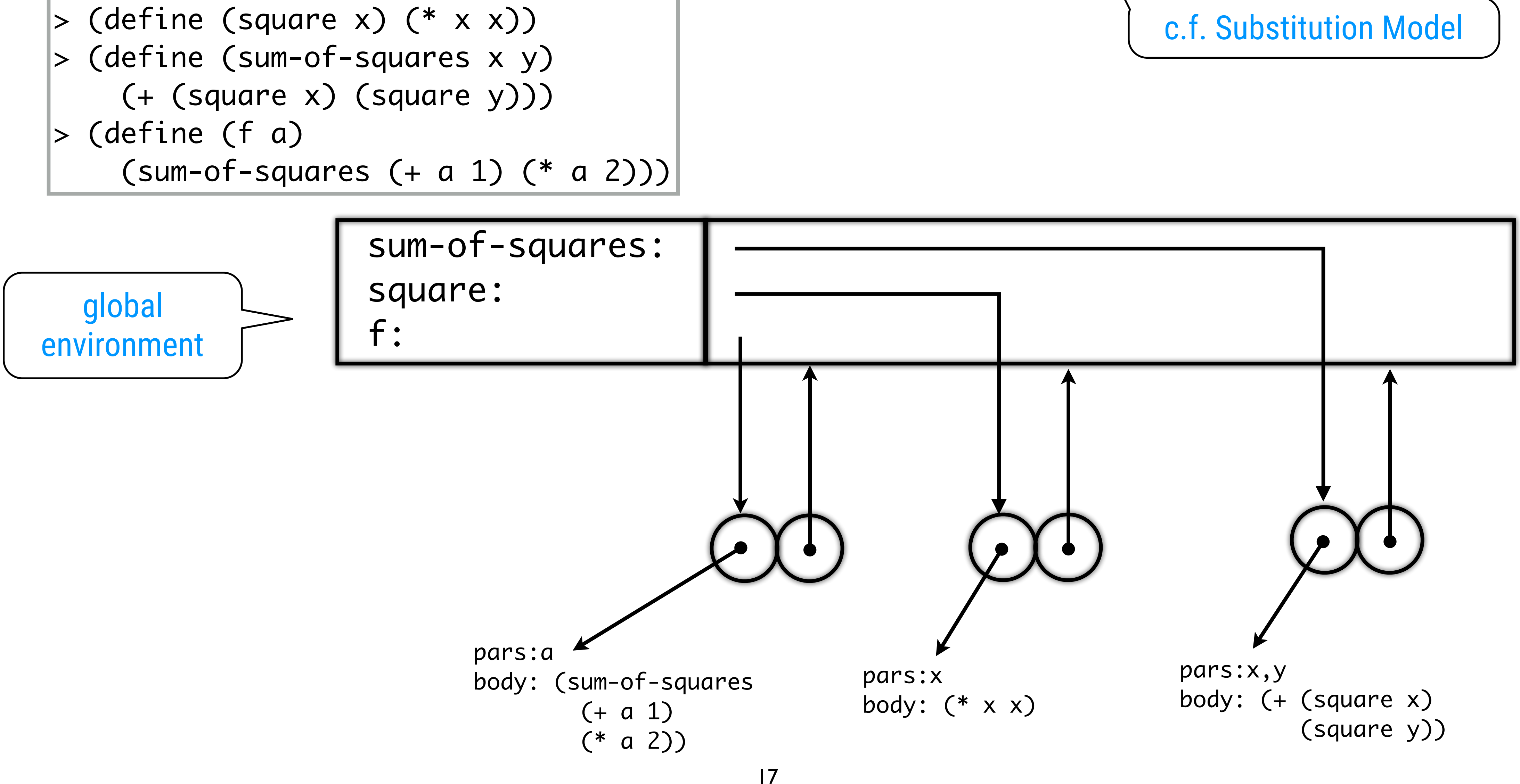

## $> (f 5)$

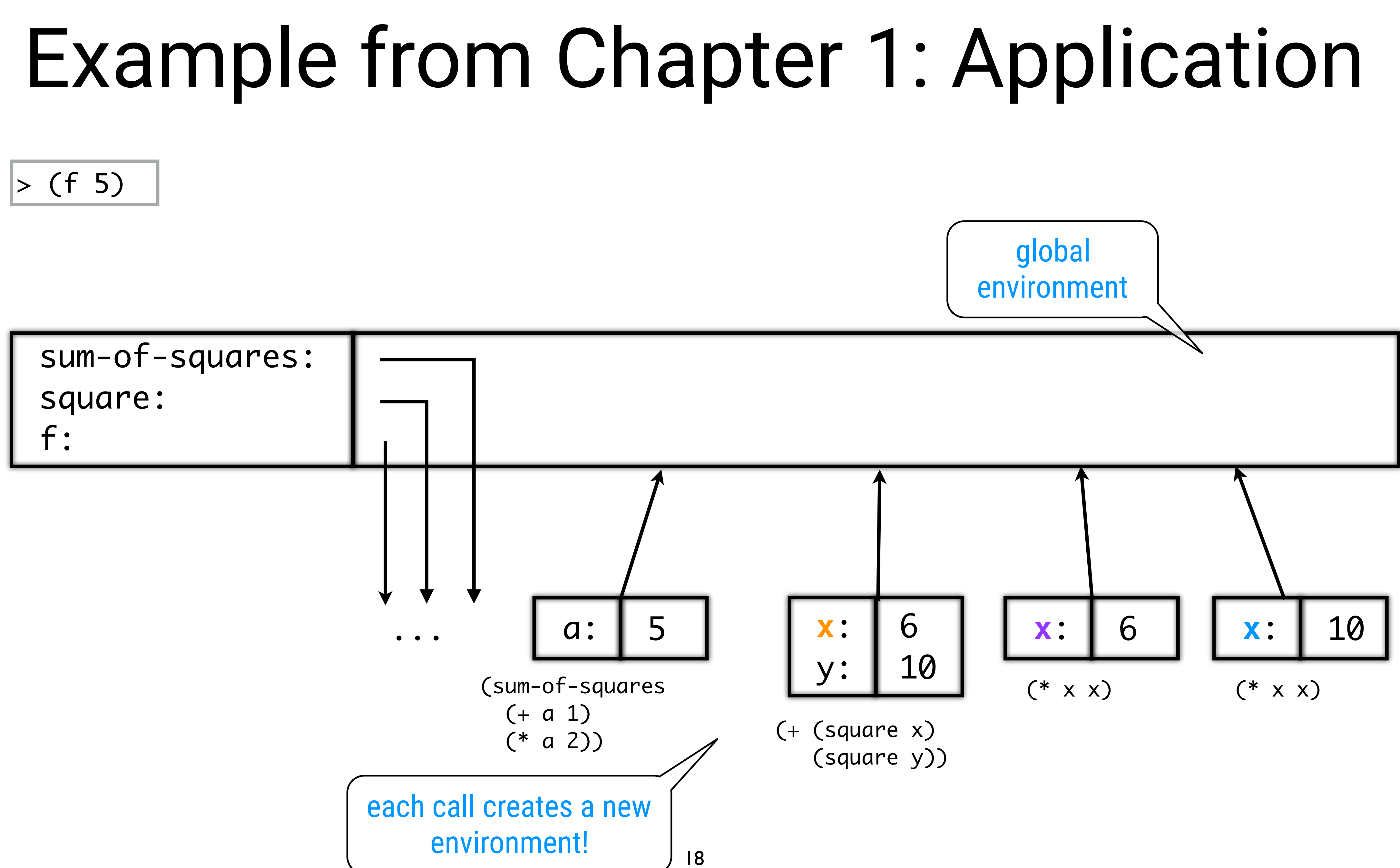

# Objects with Local State (1/4)

(define (make-withdraw balance) (lambda (amount) (if (>= balance amount) (begin (set! balance (- balance amount)) balance) "Insufficient funds")))

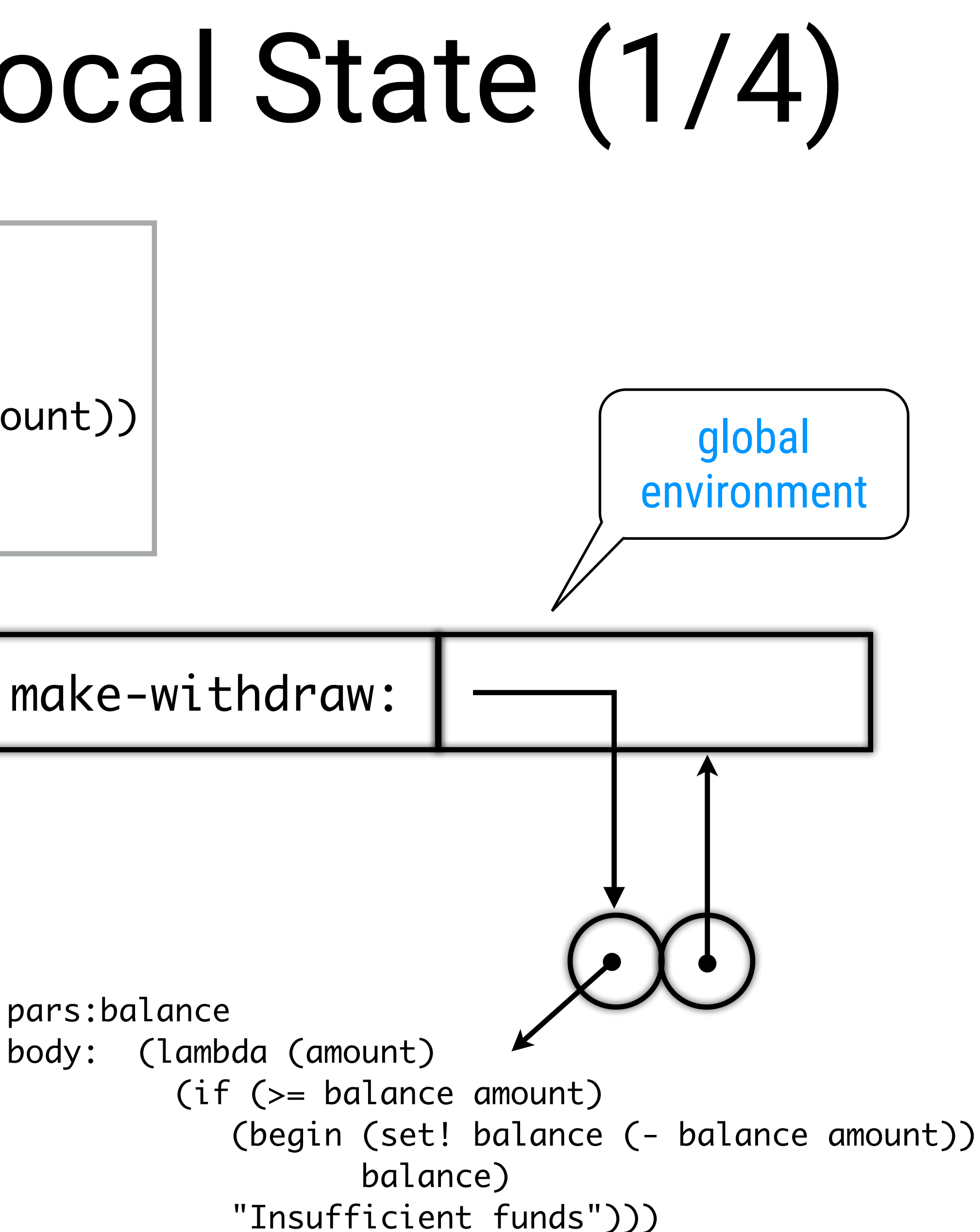

# Objects with Local State(2/4)

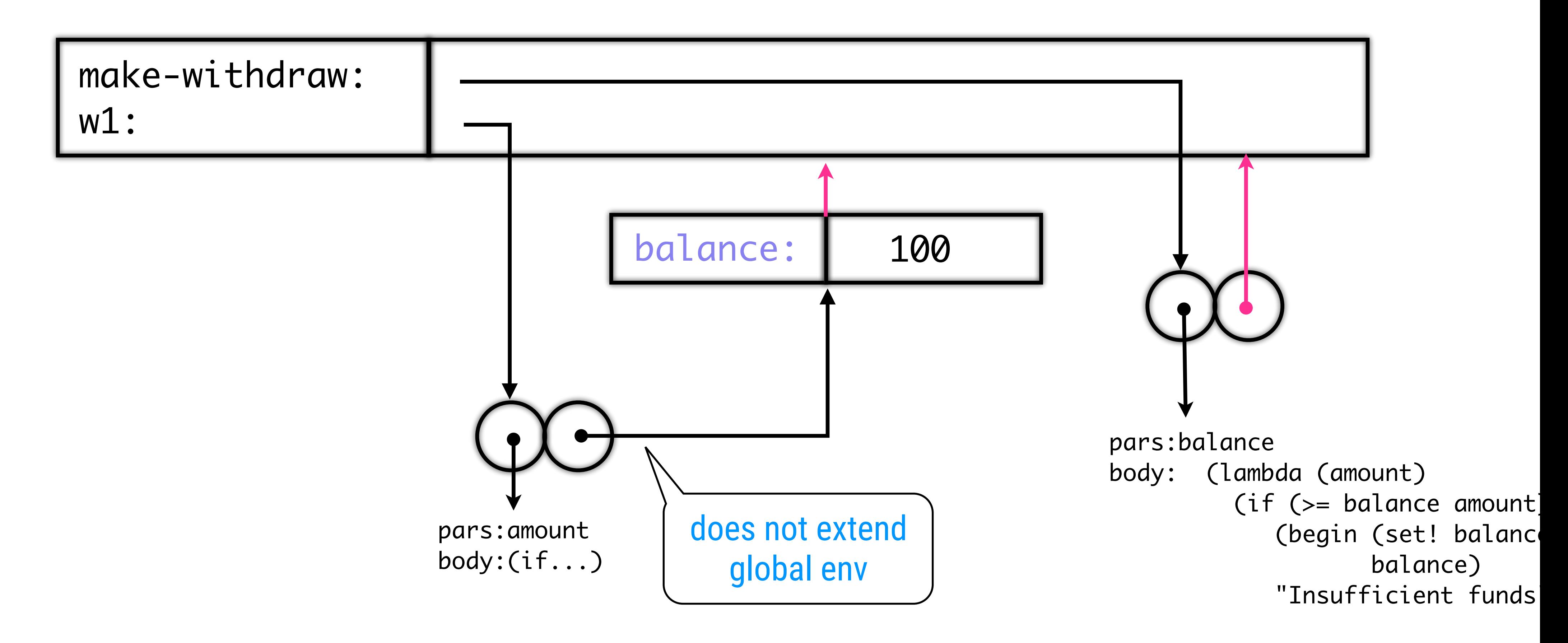

(define w1 (make-withdraw 100))

# Objects with Local State(3/4)

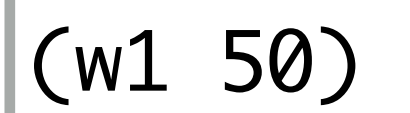

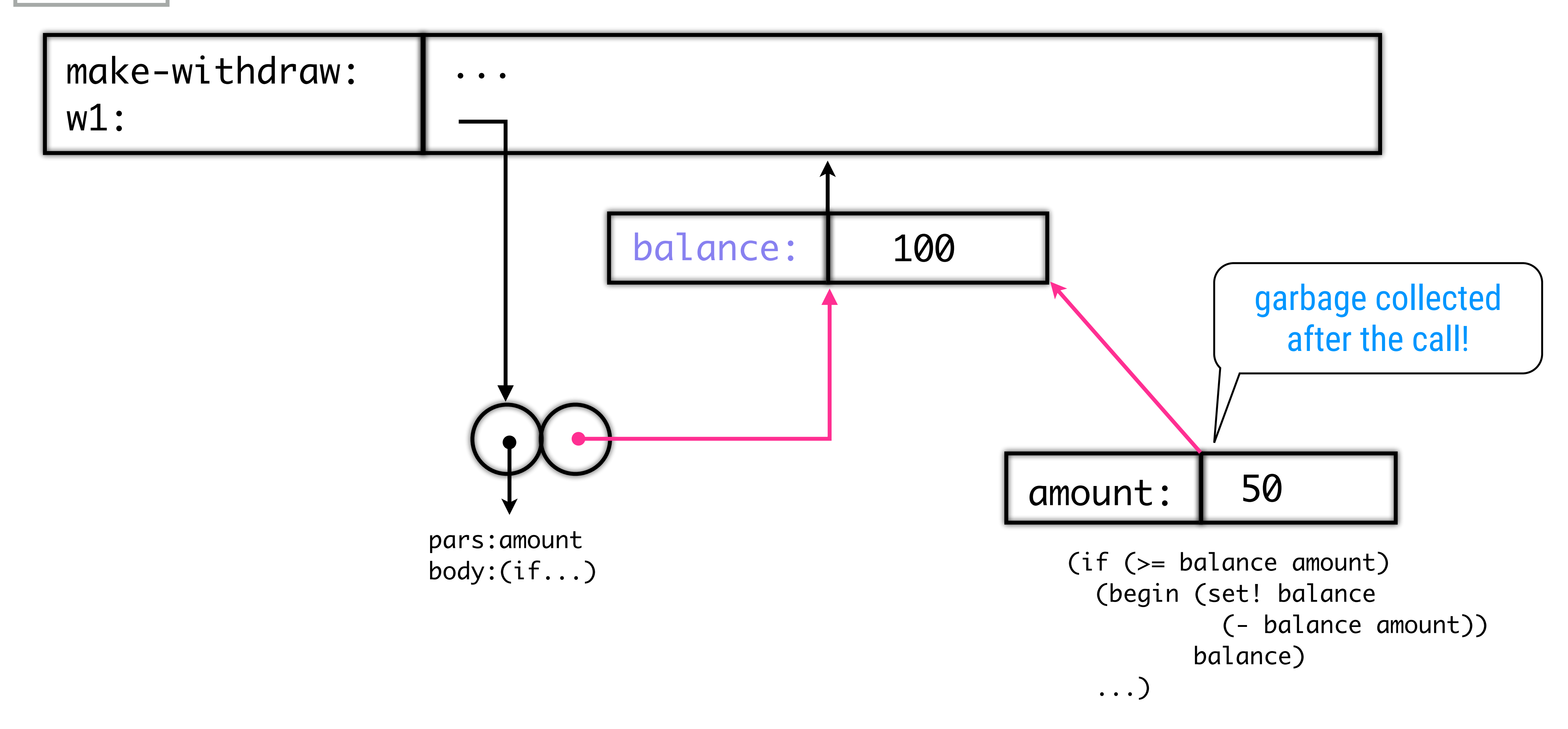

# Objects with Local State(4/4)

(define w2 (make-withdraw 100))

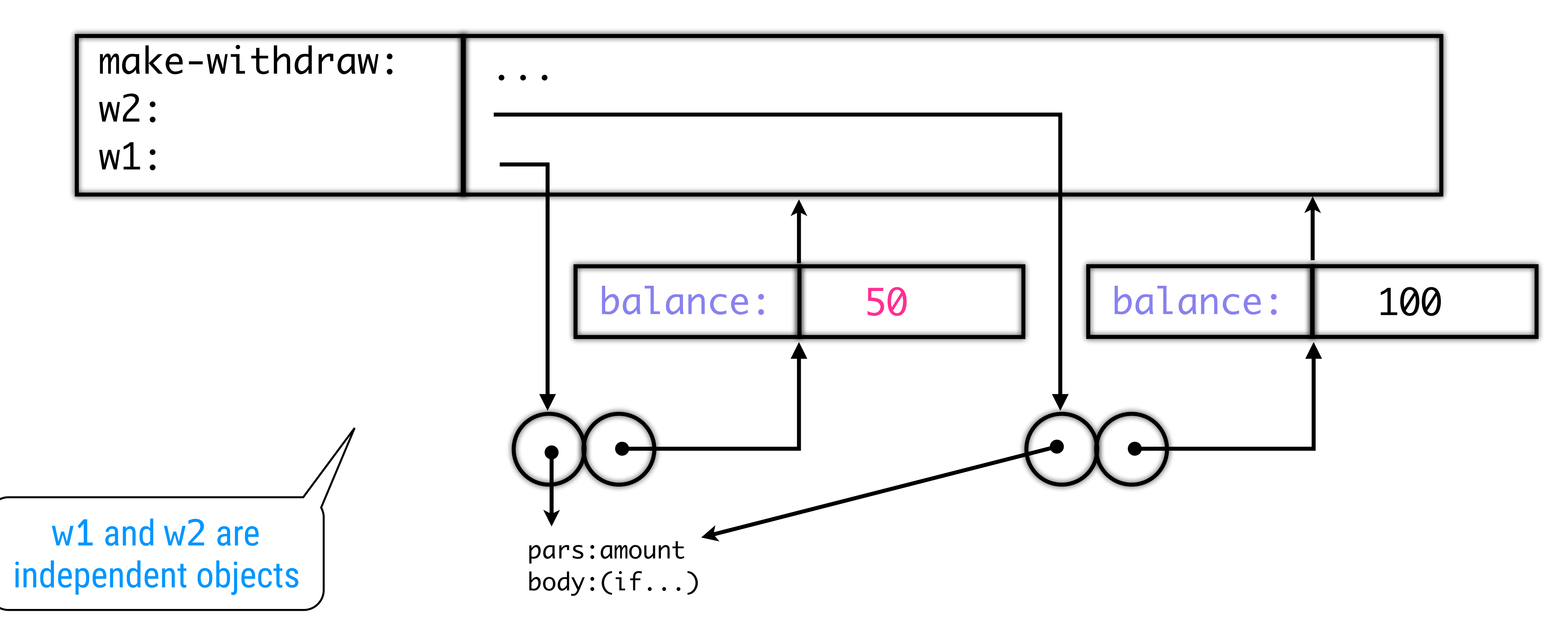

## Internal Definitions

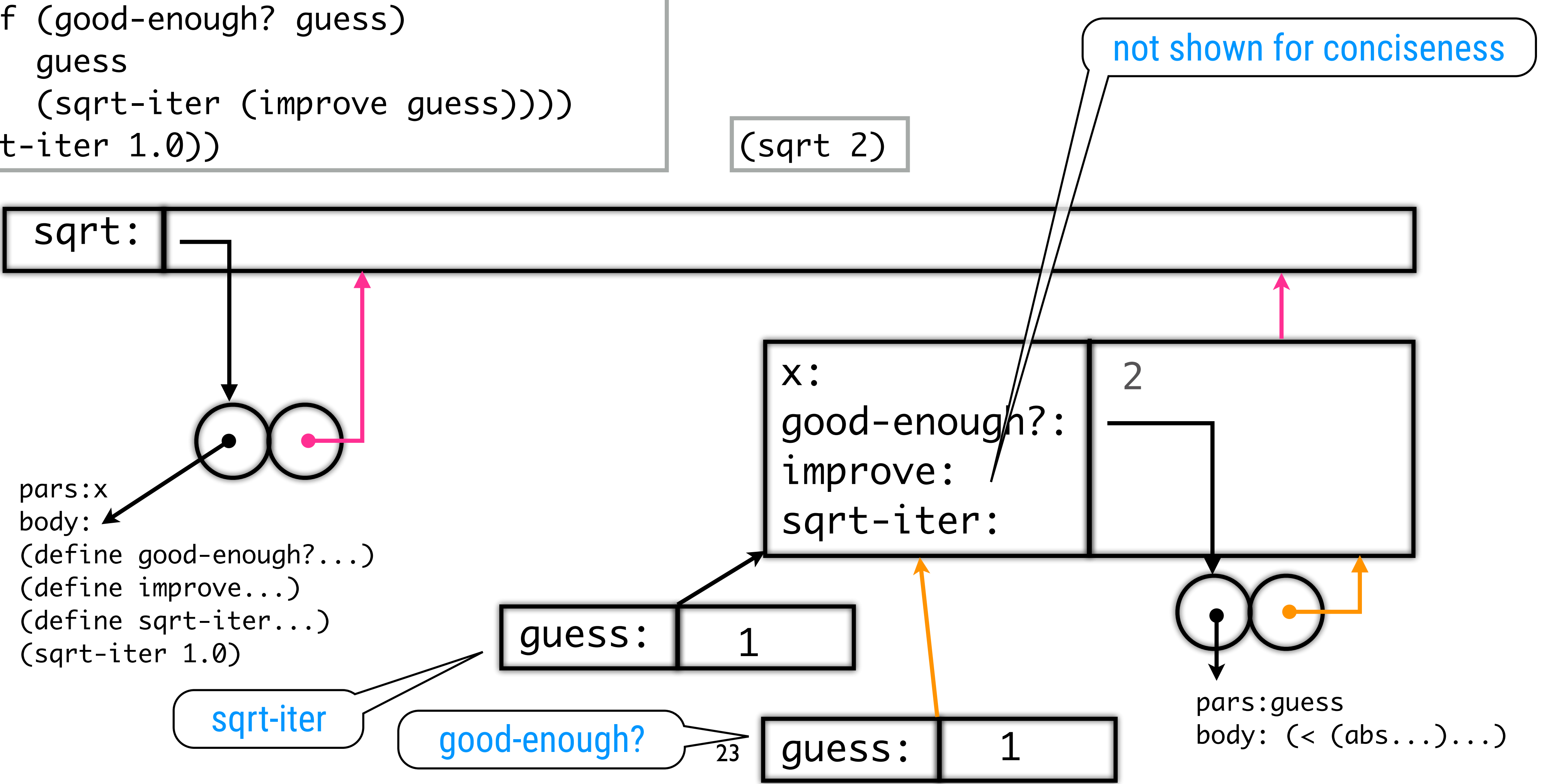

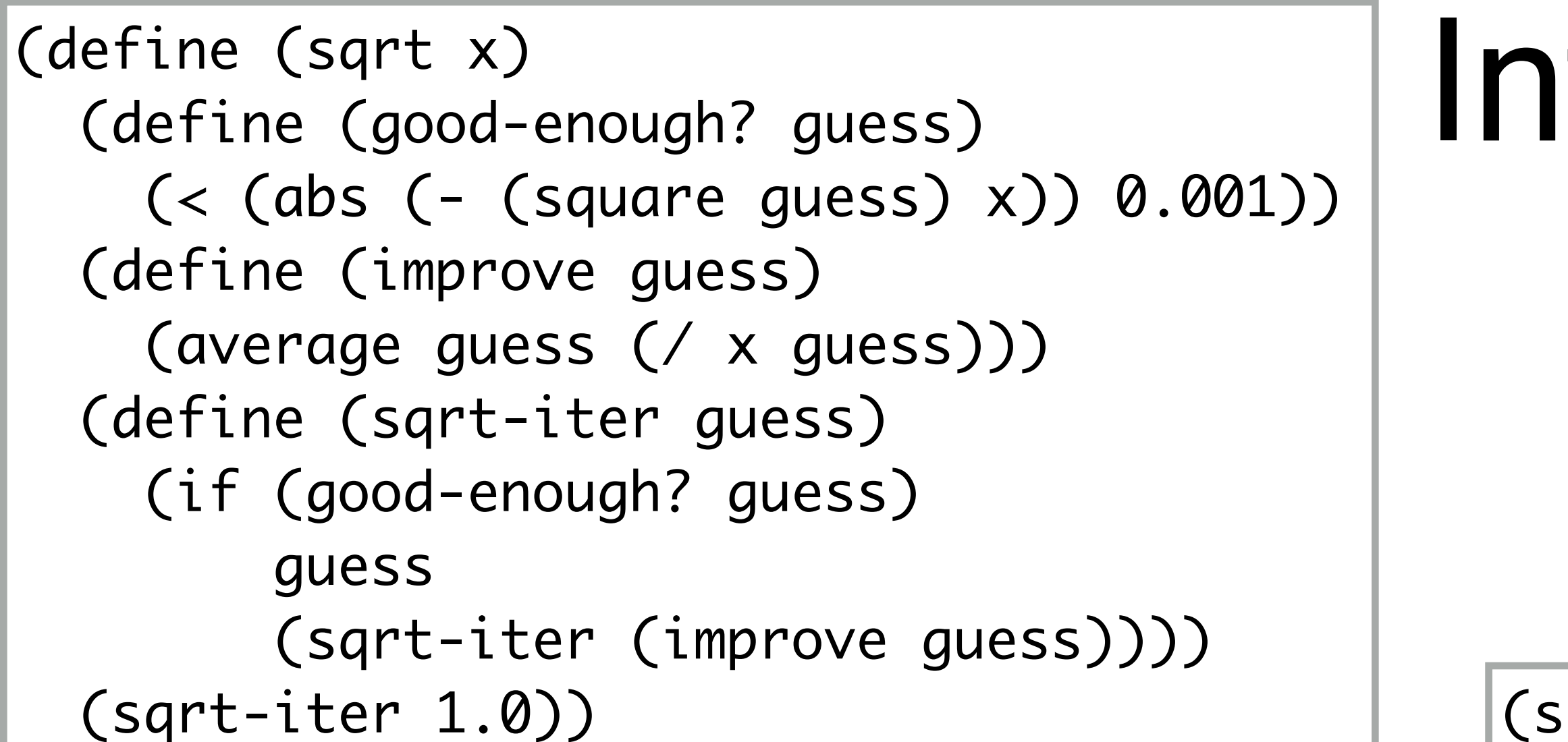

# Environment Model Advantages

The environment model explains two key properties that make local procedure definitions a useful technique for modularizing programs:

- The names of the local procedures do not interfere with names external to the enclosing procedure, because the local procedure names will be bound in the frame that the procedure creates when it is run, rather than being bound in the global environment.
- The local procedures can access the arguments of the enclosing procedure, simply by using parameter names as free variables. This is because the body of the local procedure is evaluated in an environment that is linked to the evaluation environment for the enclosing procedure. 24

## Adding Another Dimension

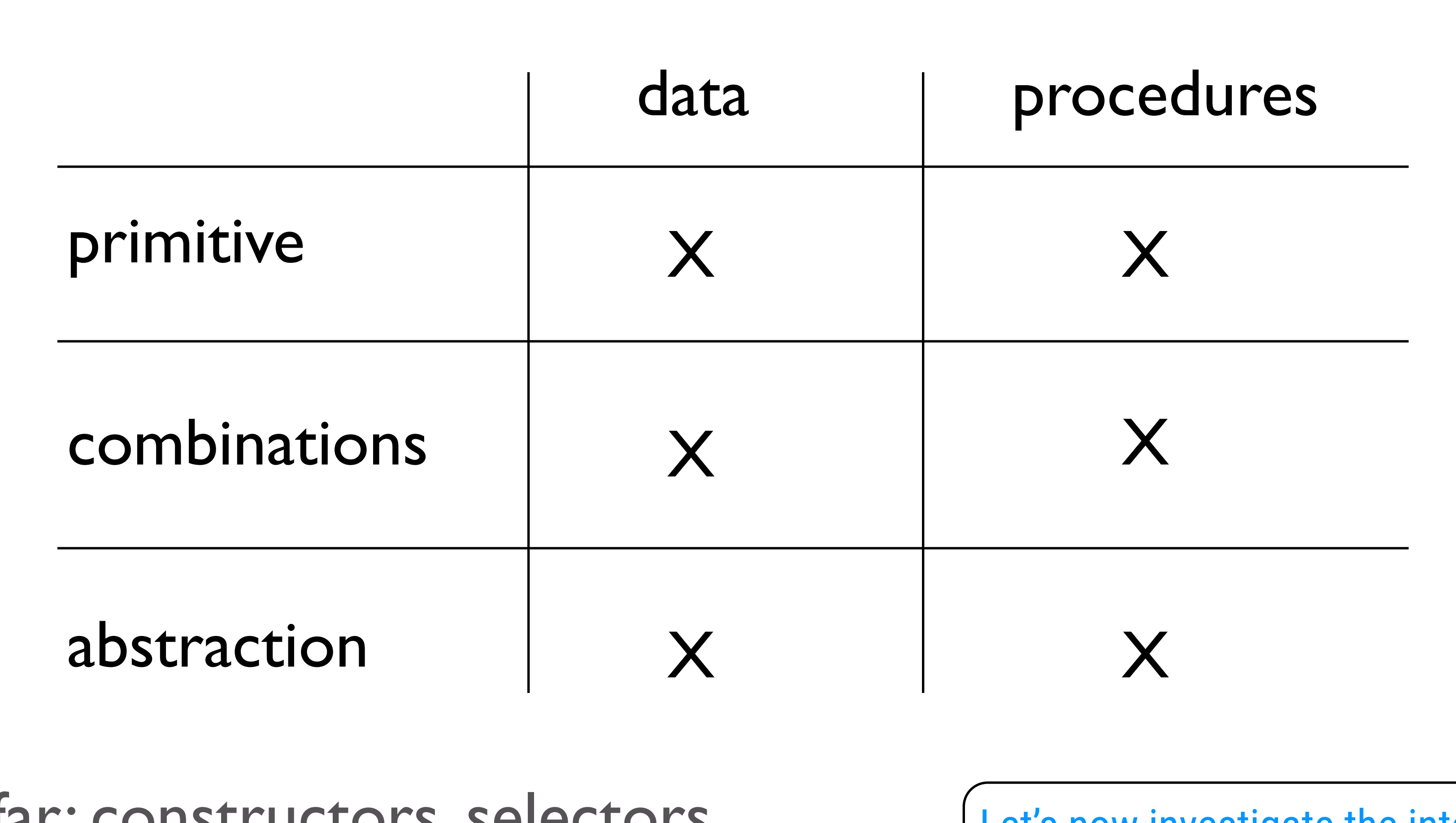

Let's now investigate the interaction with mutable state.

## so far: constructors, selectors now: mutators

## Add Two Primitives

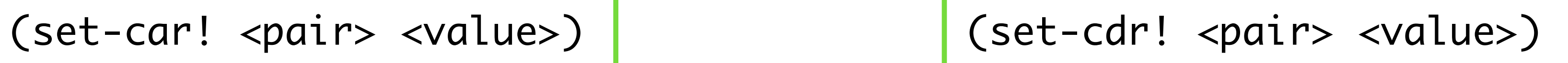

Modify existing pairs

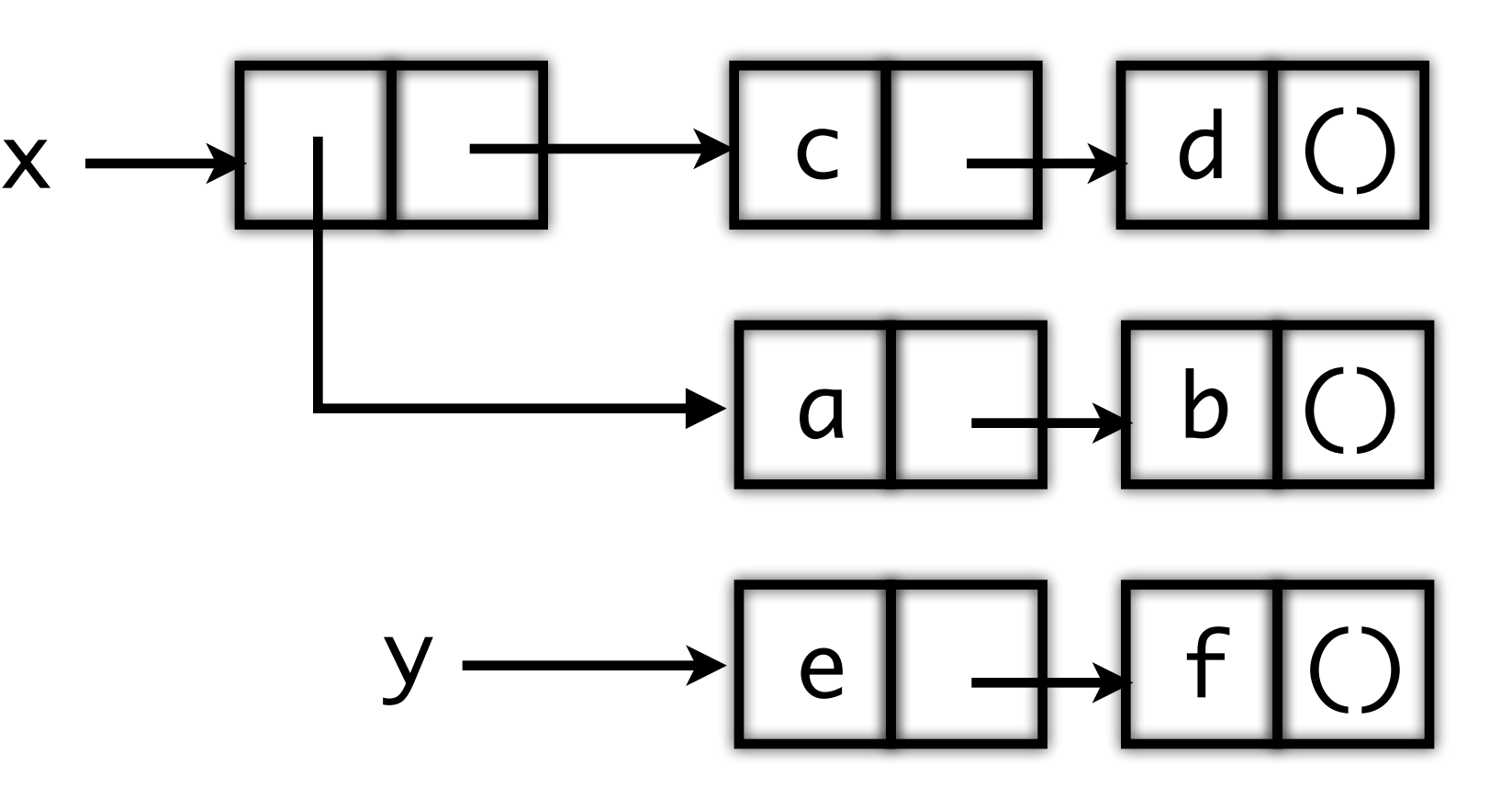

## (define x '((a b) c d))

(define y '(e f))

## Example 1

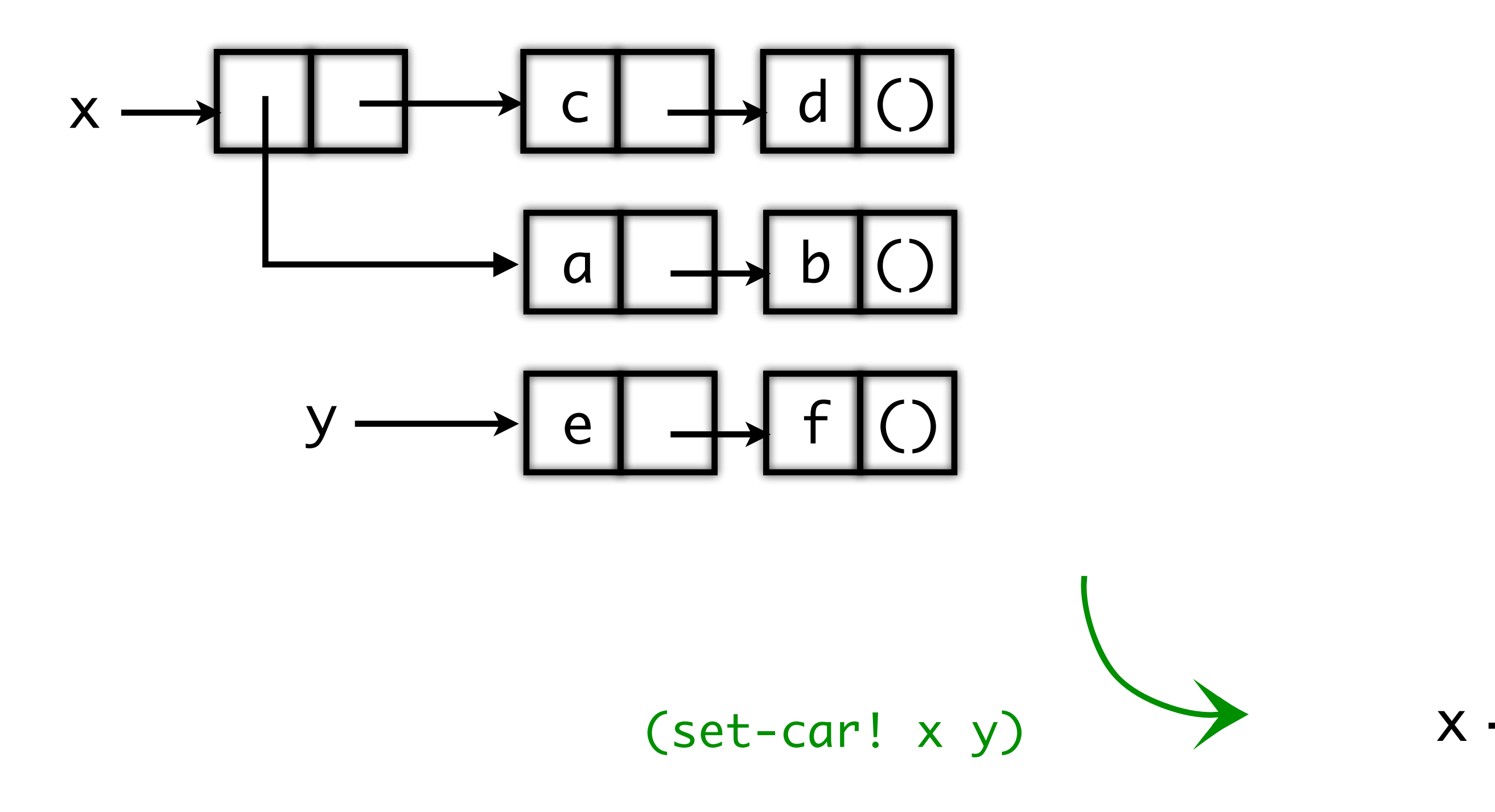

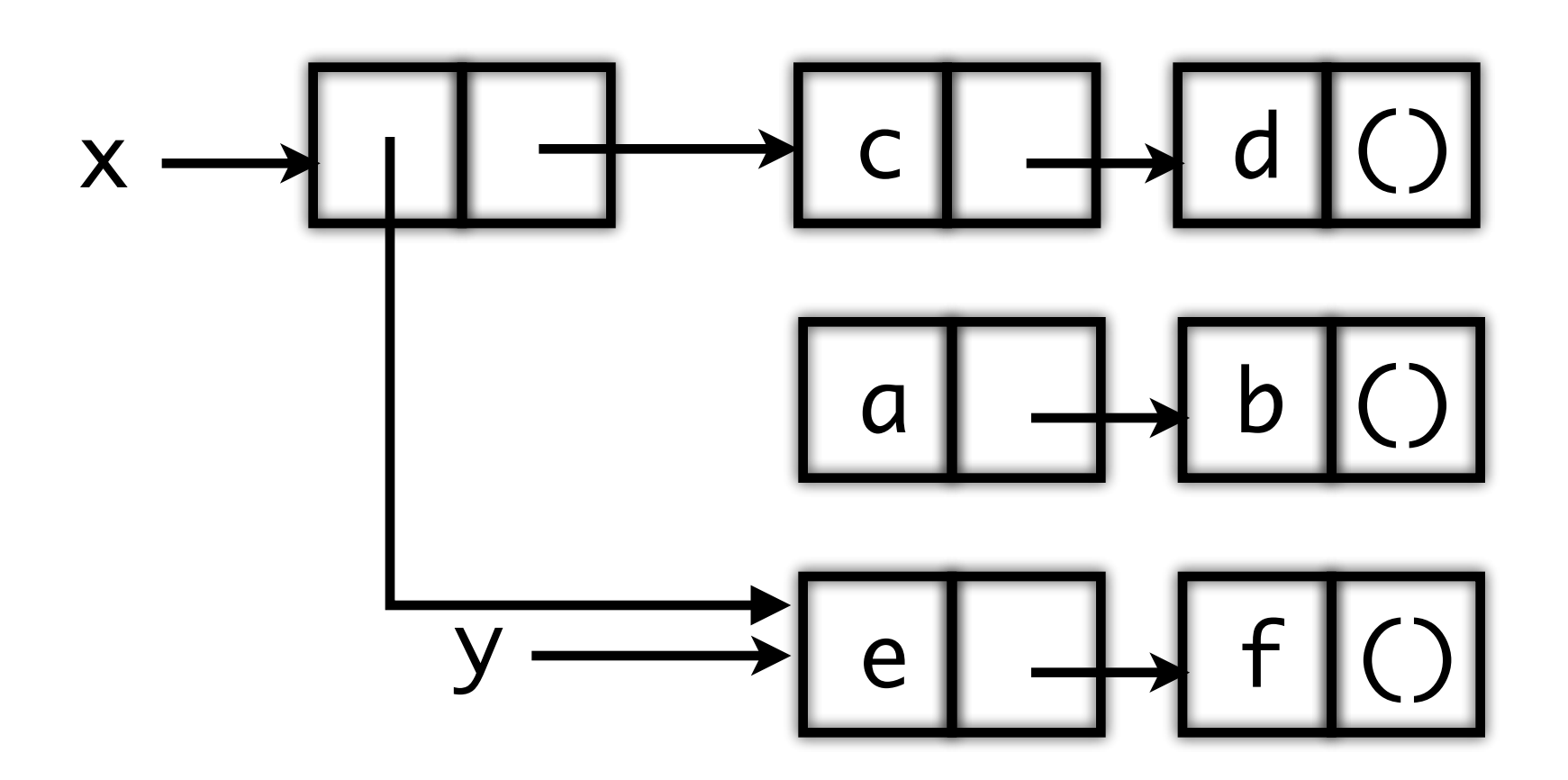

## Example 2

(define z (cons y (cdr x)))

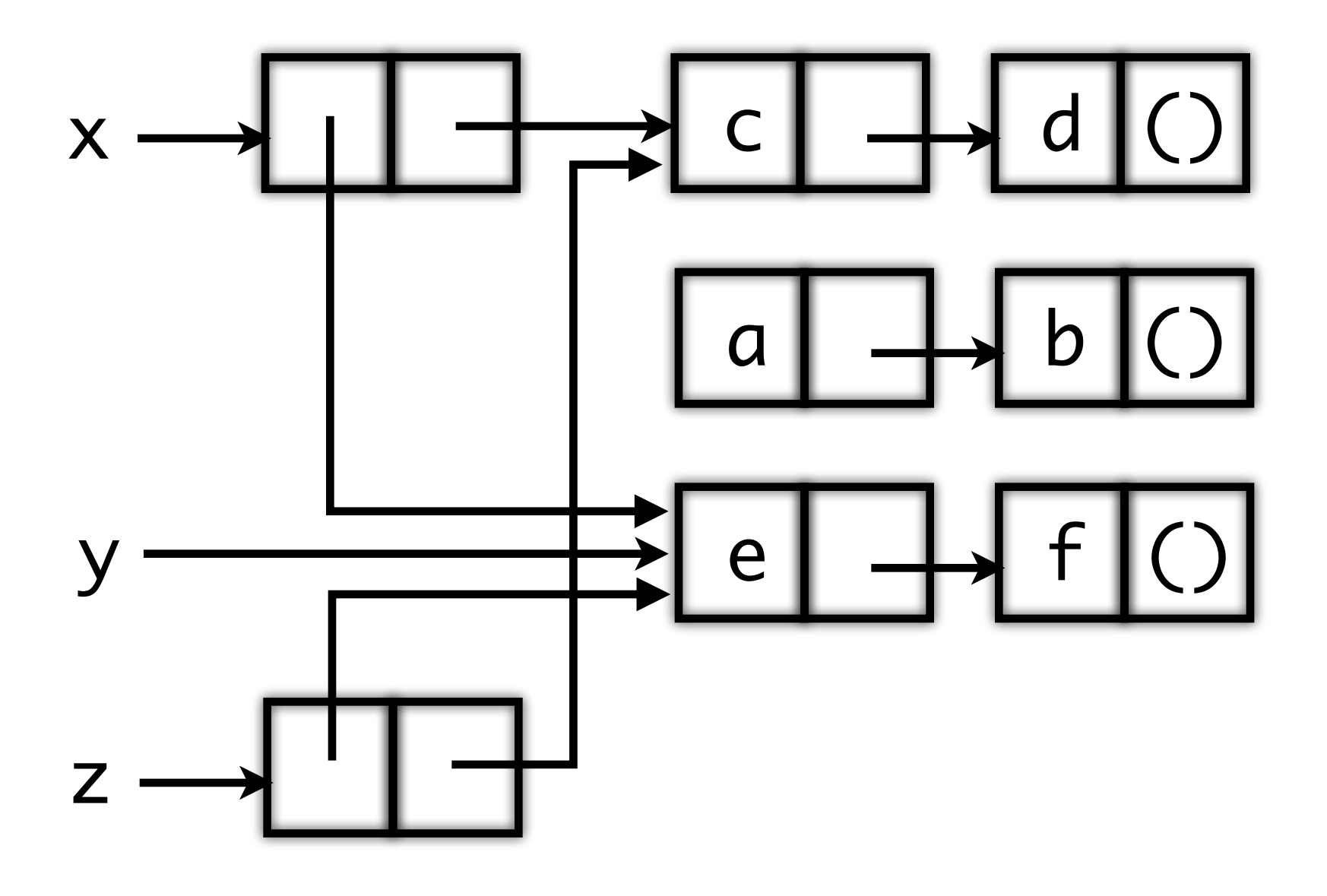

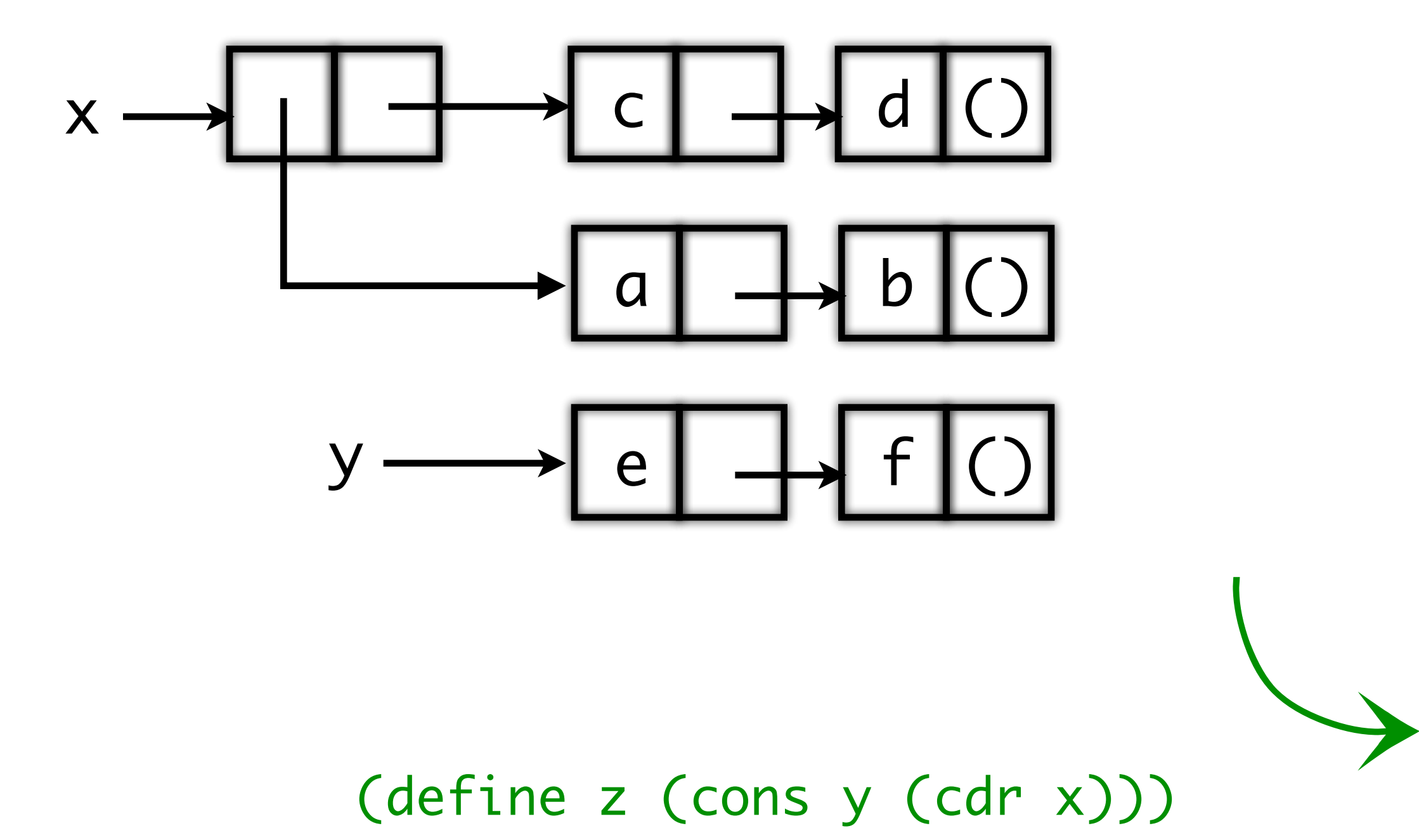

## Example 3

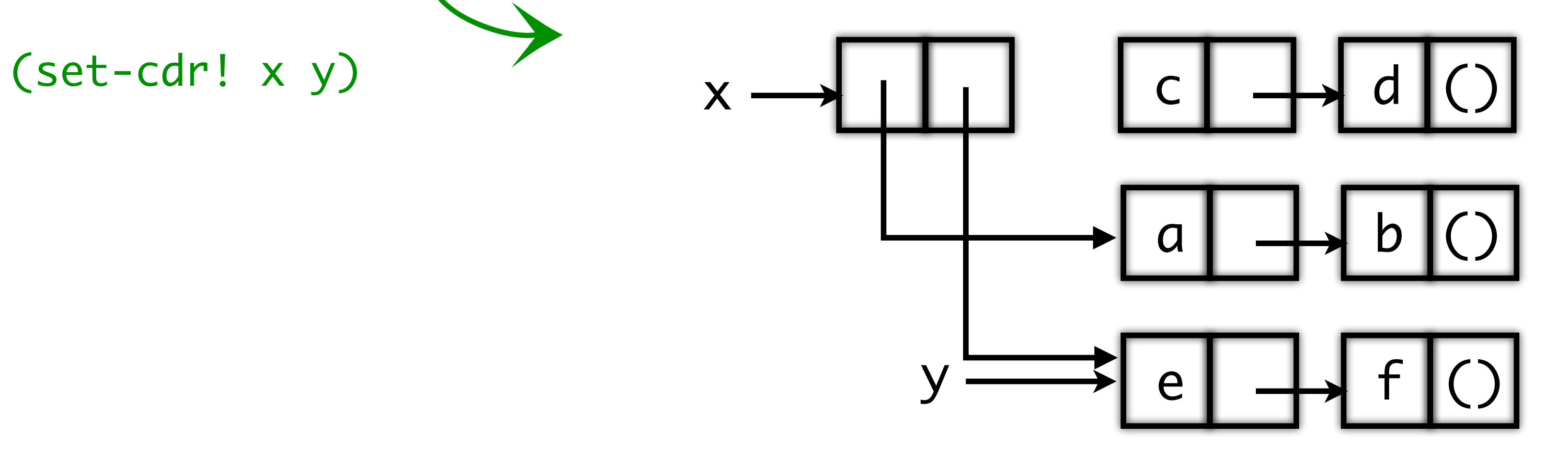

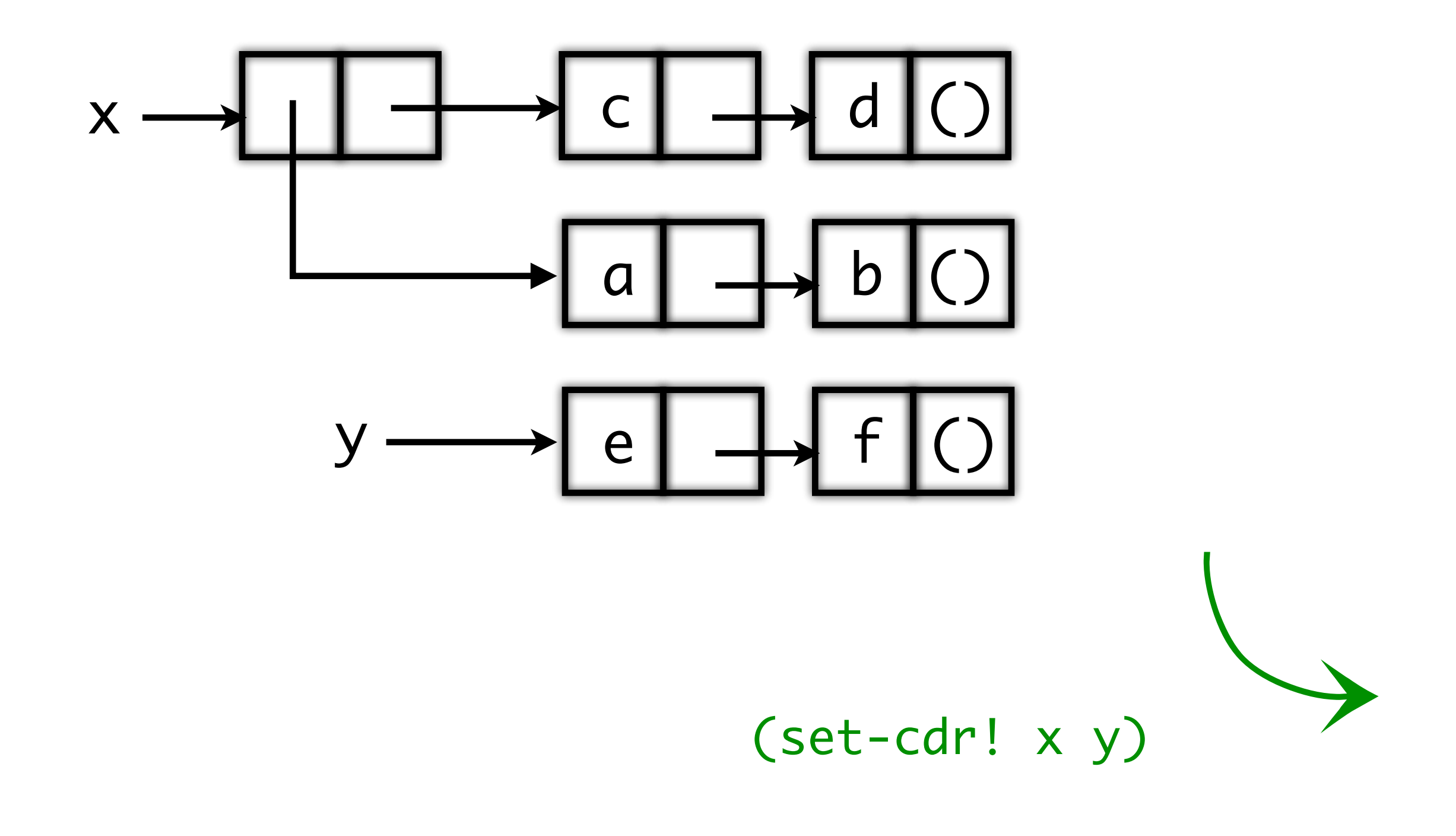

## Case Study: Representing Queues

(define q (make-queue))

(insert-queue! q 'a)

(insert-queue! q 'b)

(delete-queue! q)

(insert-queue! q 'c)

(insert-queue! q 'd)

(delete-queue! q)

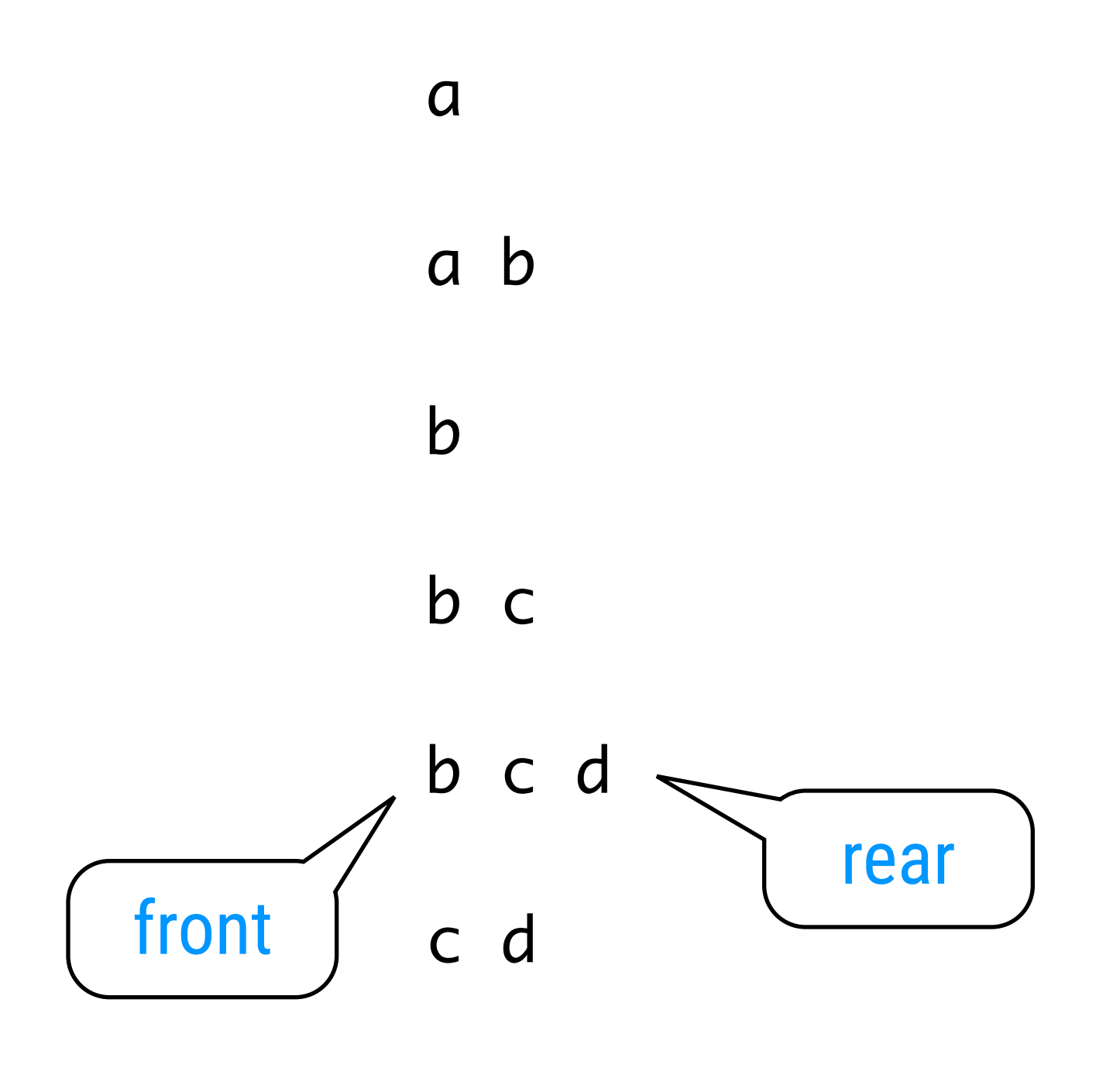

Operation Resulting Queue

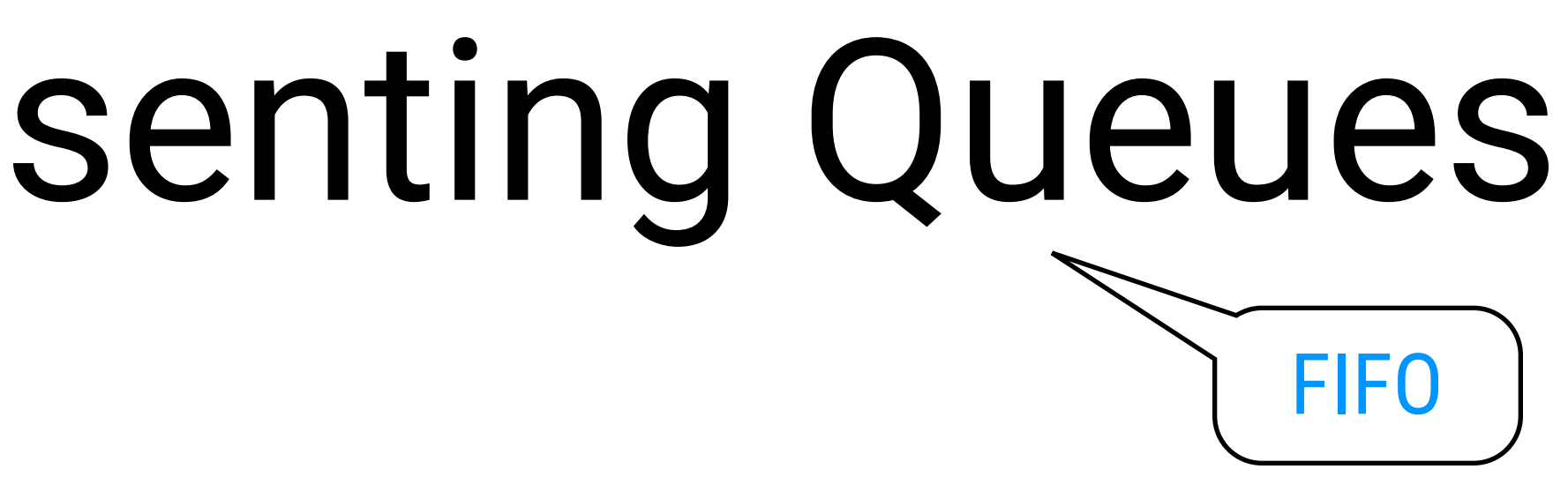

## The Queue ADT

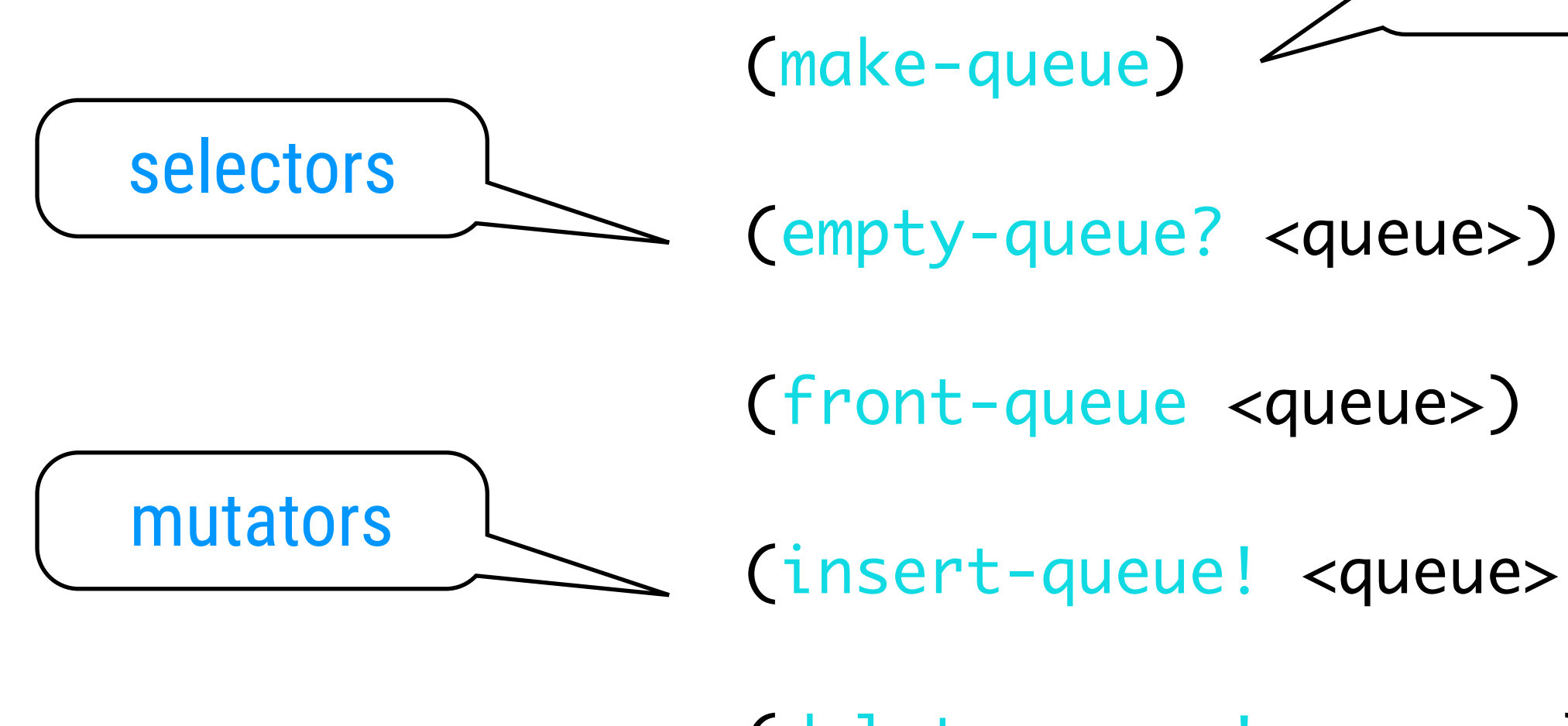

(insert-queue! <queue> <item>)

(delete-queue! <queue>)

constructor

## Representation & Implementation I

(define (empty-queue? queue) (null? queue)) (define (make-queue) '())

...

(define (insert-queue! queue item)

 ; scan until end of list and append new element )

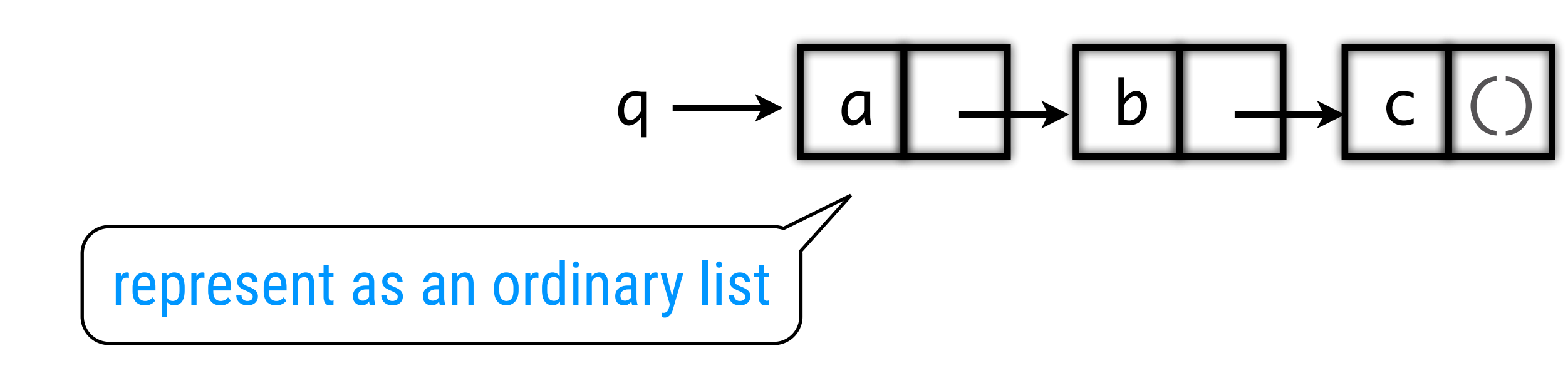

requires  $O(n)$  steps for list of n items

(define q (make-queue))

- (insert-queue! q 'a)
- (insert-queue! q 'b)
- (insert-queue! q 'c)

insertion inefficient!

## Representation & Implementation II

(define (set-front-ptr! queue item) (set-car! queue item)) (define (set-rear-ptr! queue item) (set-cdr! queue item)) (define (front-ptr queue) (car queue)) (define (rear-ptr queue) (cdr queue))

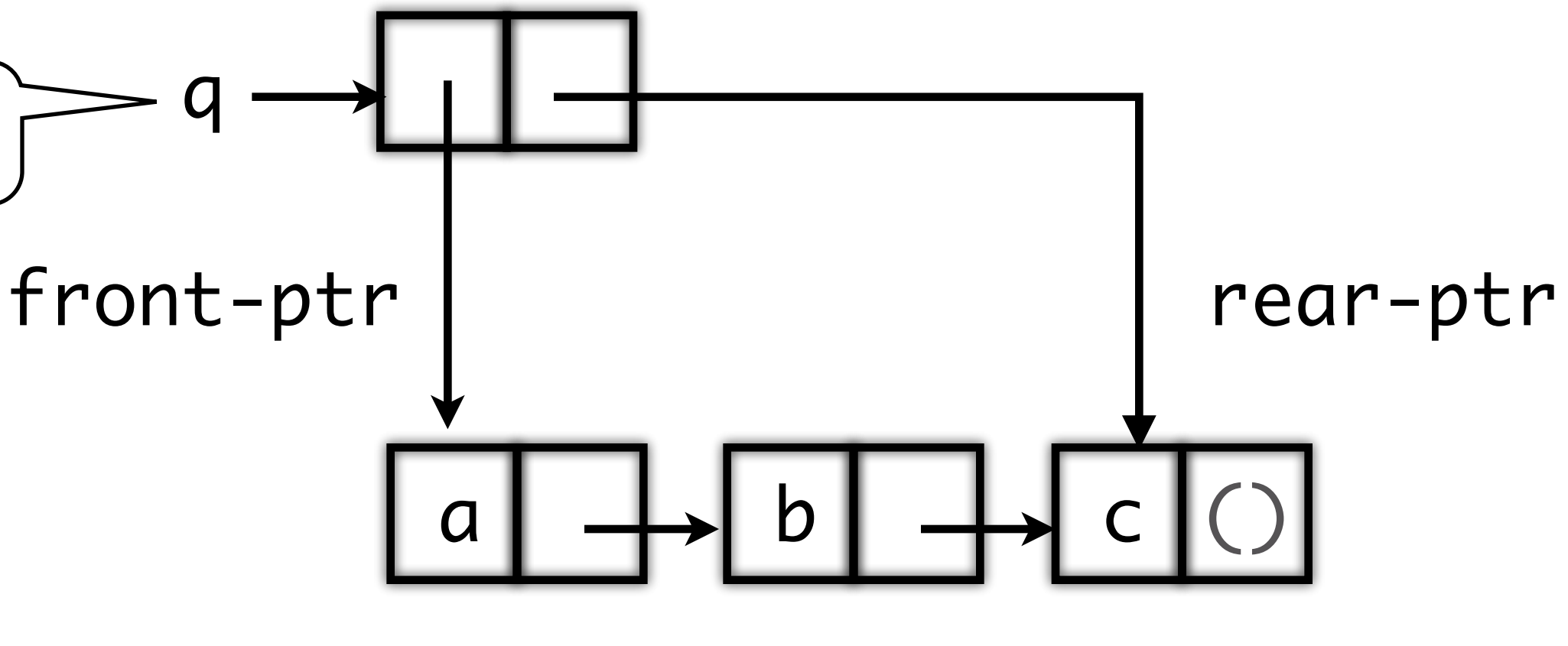

(define (empty-queue? queue) (null? (front-ptr queue)))

(define (make-queue) (cons '() '()))

(define (front-queue queue) (if (empty-queue? queue) (error "FRONT called with an empty queue" queue) (car (front-ptr queue))))

represent as a pair of pointers

# Implementation (ctd.)

```
(define (insert-queue! queue item)
    (let ((new-pair (cons item '())))
         (cond ((empty-queue? queue)
                         (set-front-ptr! queue new-pair)
                         (set-rear-ptr! queue new-pair)
                         queue)
                      (else
                         (set-cdr! (rear-ptr queue) new-pair)
                         (set-rear-ptr! queue new-pair)
                         queue))))
(define (delete-queue! queue)
    (cond ((empty-queue? queue)
                    (error "DELETE! called with an empty queue" queue))
                  (else
                    (set-front-ptr! queue (cdr (front-ptr queue)))
                    queue)))
                                                   0(1)
```
- 
- 

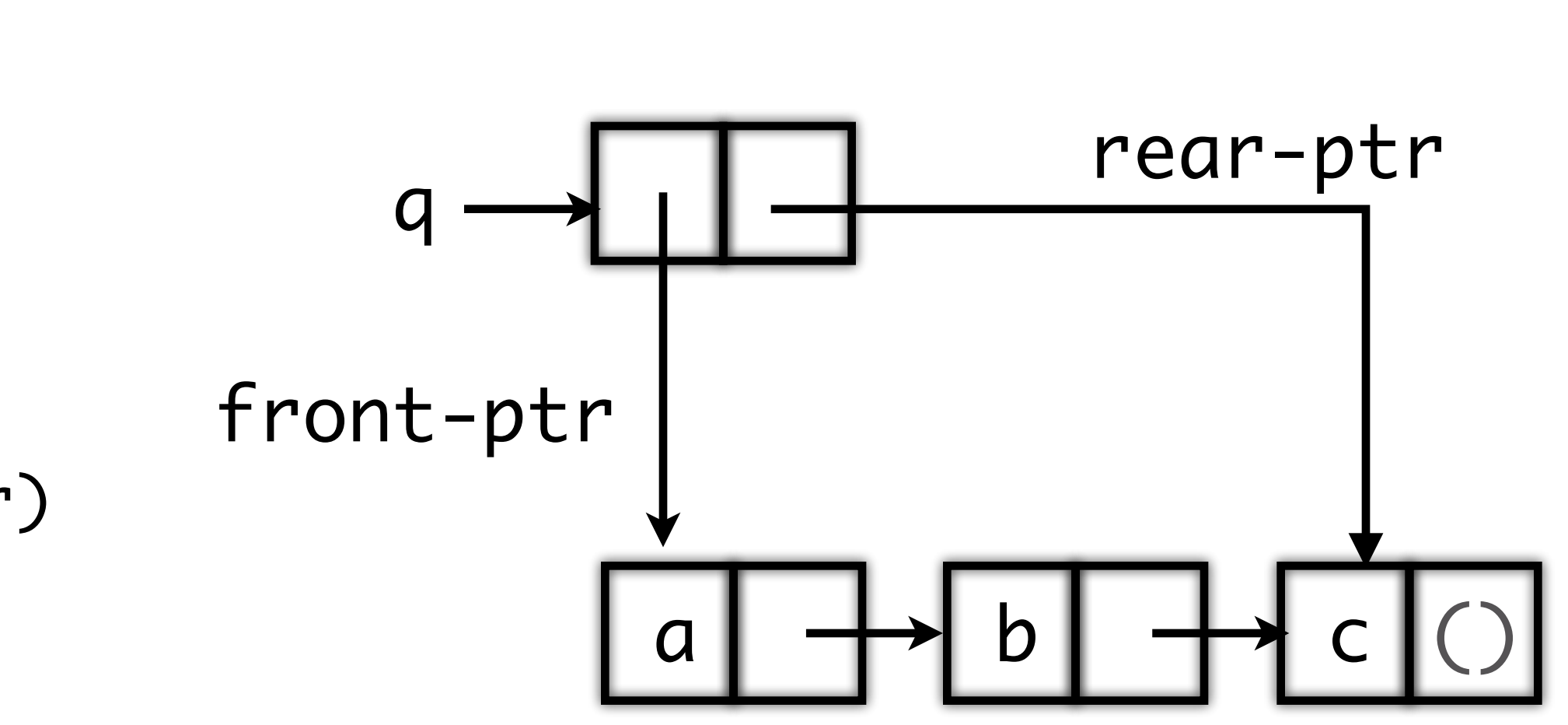

## Vectors in Scheme

```
35
(define (quicksort vector <<?)
   (define (swap i j)
     (let ((temp (vector-ref vector i)))
       (vector-set! vector i (vector-ref vector j))
       (vector-set! vector j temp)))
   ...
   (define (partition pivot i j)
     ...)
   (define (quicksort-main l r)
     (if (< l r)
       (begin
         (if (<<? (vector-ref vector r)
                  (vector-ref vector l))
           (swap l r))
         (let ((m (partition (vector-ref vector l) (+ l 1) r)))
           (swap l m)
           (quicksort-main l (- m 1))
           (quicksort-main (+ m 1) r)))))
   (quicksort-main 0 (- (vector-length vector) 1)))
```
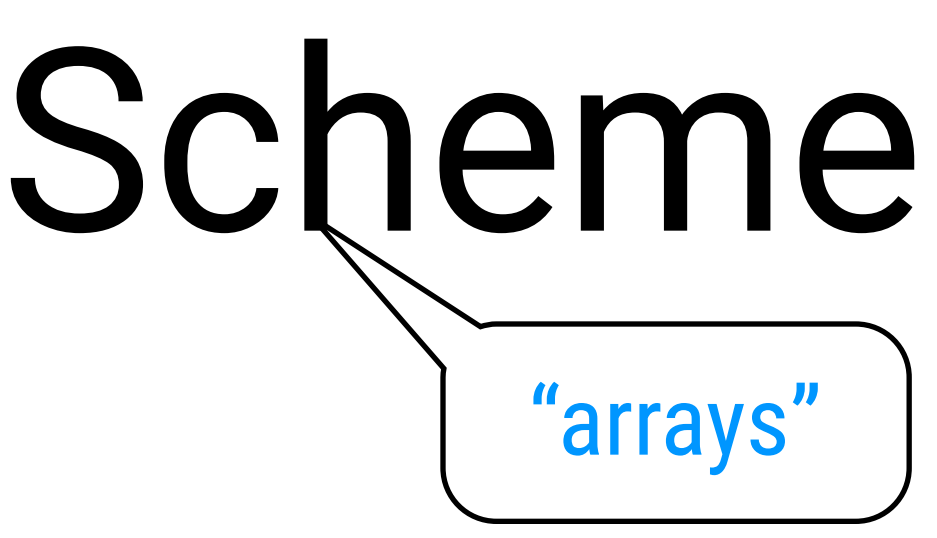

(make-vector dim [val]) (vector-ref v idx) (vector-set! v idx val)

```
 ...
 (define (shift-to-right i x)
   (if (<<? (vector-ref vector i) x)
     (shift-to-right (+ i 1) x)
     i))
 (define (shift-to-left j x)
   (if (<<? x (vector-ref vector j))
    (\text{shift-to-left } (-j 1) x) j))
(define (partition pivot i j)
   (let ((shifted-i (shift-to-right i pivot))
         (shifted-j (shift-to-left j pivot)))
     (cond ((< shifted-i shifted-j)
            (swap shifted-i shifted-j)
            (partition pivot shifted-i (- shifted-j 1)))
           ((>= shifted-i shifted-j)
            shifted-j))))
 (define (quicksort-main l r)
   ...)
 (quicksort-main 0 (- (vector-length vector) 1)))
```
# (define (quicksort vector <<?) **VectorS** (ctd.)

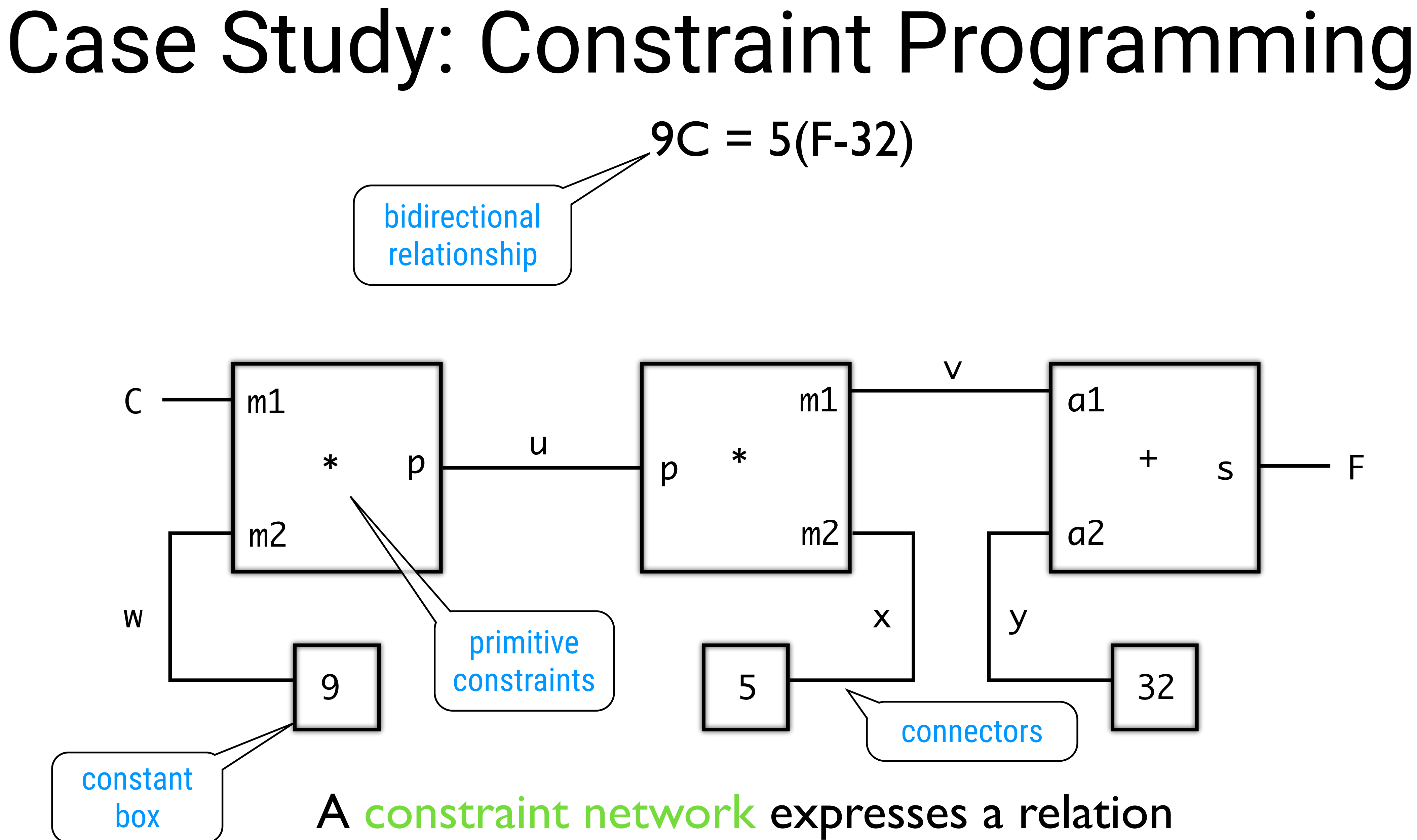

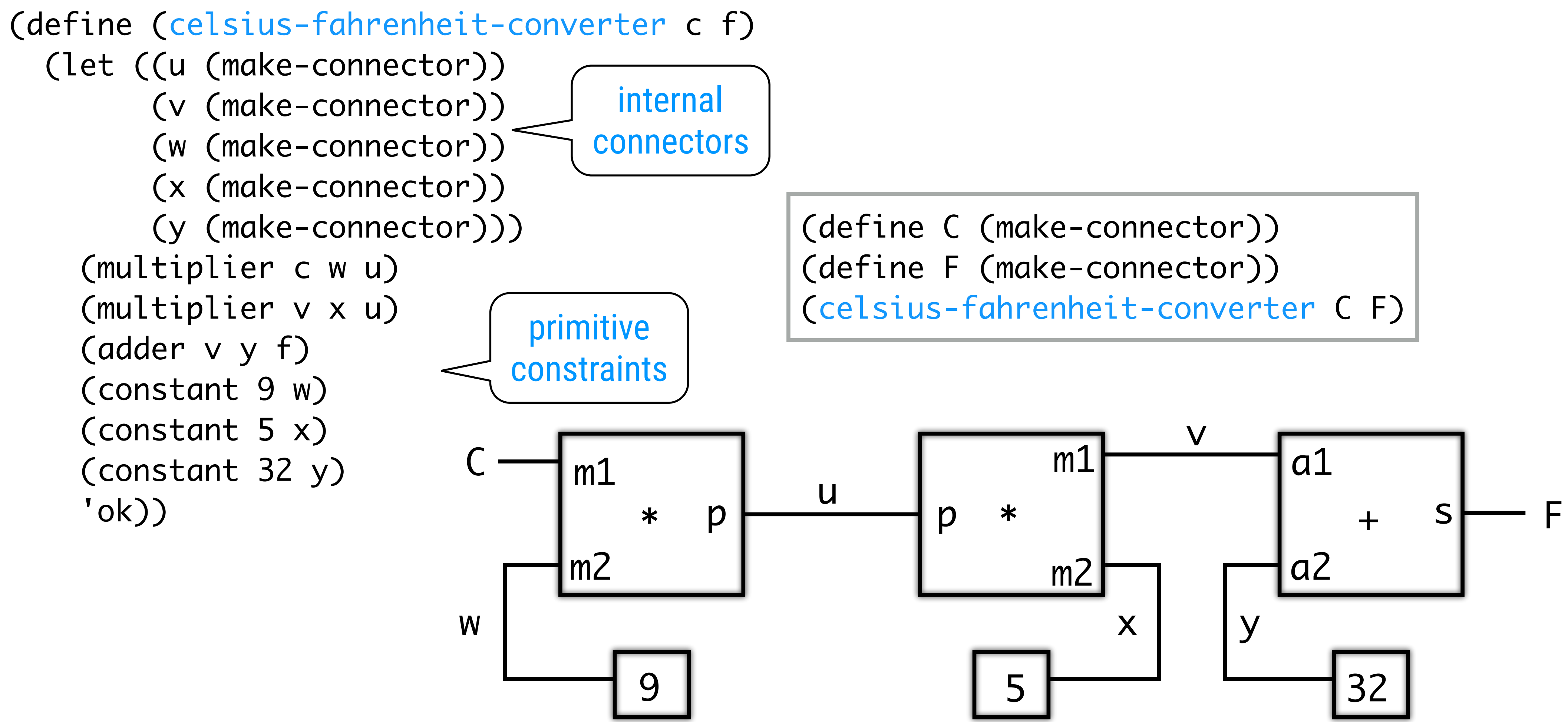

# Case Study: Constraint Programming

## Architecture

Connectors have a value. A connector is implemented as an object with state: its value, its informant (i.e. who set the value) and its connected constraints. When setting the value, all connected constraints (except for the informant) are given a tick so that they can recalculate themselves.

Constraints have a type (adder, multiplier,...) and a number of connectors. They are also implemented as an object with state. When given a tick, they query two connectors having a value and recalculate the value of the "third" connector.

- 
- 

## Connectors > (probe "Celsius temp" C) > (probe "Fahrenheit temp" F) > (set-value! C 25 'user) Probe: Celsius temp = 25 Probe: Fahrenheit temp = 77 done > (get-value F) 77 > (set-value! F 212 'user) Error! Contradiction (77 212) > (forget-value! C 'user) Probe: Celsius temp = ? Probe: Fahrenheit temp = ? done > (set-value! F 212 'user) Probe: Fahrenheit temp = 212 Probe: Celsius temp = 100 done turn on "tracing" user sets C's value F's value after propagation

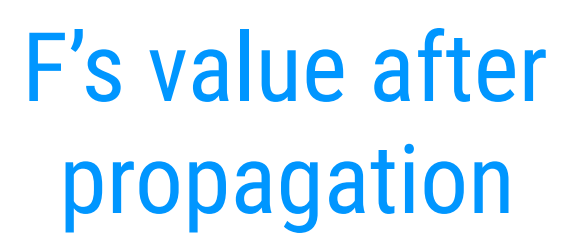

(has-value? <con>)

(get-value <con>)

(set-value! <con> <val> <informant>)

(forget-value! <con> <val> <retractor>)

(connect <con> <new-constraint>)

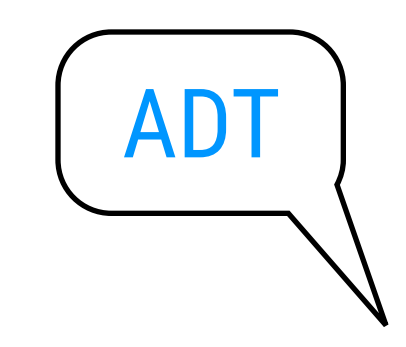

# Procedural layer atop OOP layer

(define (has-value? connector) (connector 'has-value?))

(define (get-value connector) (connector 'value))

(define (set-value! connector new-value informant) ((connector 'set-value!) new-value informant))

(define (forget-value! connector retractor) ((connector 'forget) retractor))

(define (connect connector new-constraint) ((connector 'connect) new-constraint))

# Giving all Constraints a "tick"

(define (inform-about-value constraint) (constraint 'I-have-a-value)) (define (inform-about-no-value constraint) (constraint 'I-lost-my-value))

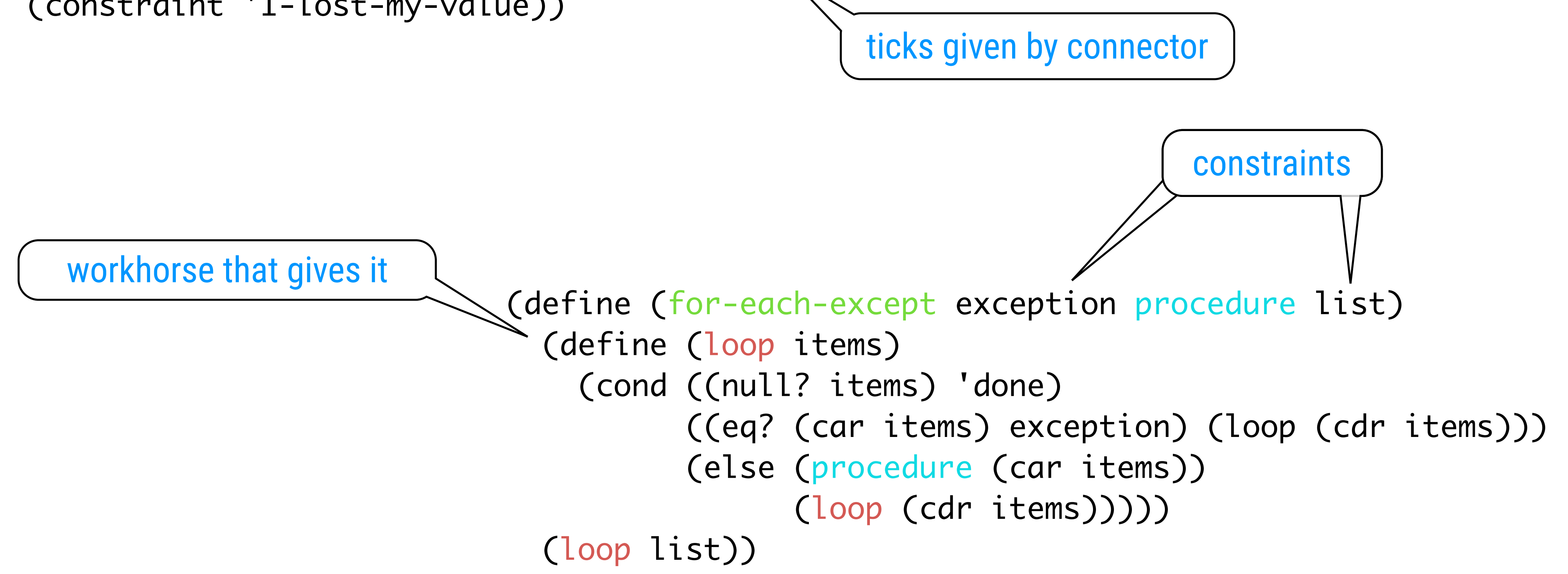

# An Adder Constraint

(define (adder a1 a2 sum) (define (process-new-value) (cond ((and (has-value? a1) (has- (set-value! sum  $($ +  $(get-value)$  me))  $((and (has-value? a1) (has-$  (set-value! a2  $(-$  (get-value me)) ((and (has-value? a2) (has- (set-value! a1  $(-$  (get-value me)))) (define (process-forget-value) (forget-value! sum me) (forget-value! a1 me) (forget-value! a2 me) (process-new-value)) (define (me request) (cond ((eq? request 'I-have-a-value) (process-new-value)) ((eq? request 'I-lost-my-value) (process-forget-value)) (else (error "Unknown request -- ADDER" request)))) (connect a1 me) (connect a2 me) (connect sum me) me) 43

(define (connect connector new-constraint) ((connector 'connect) new-constraint))

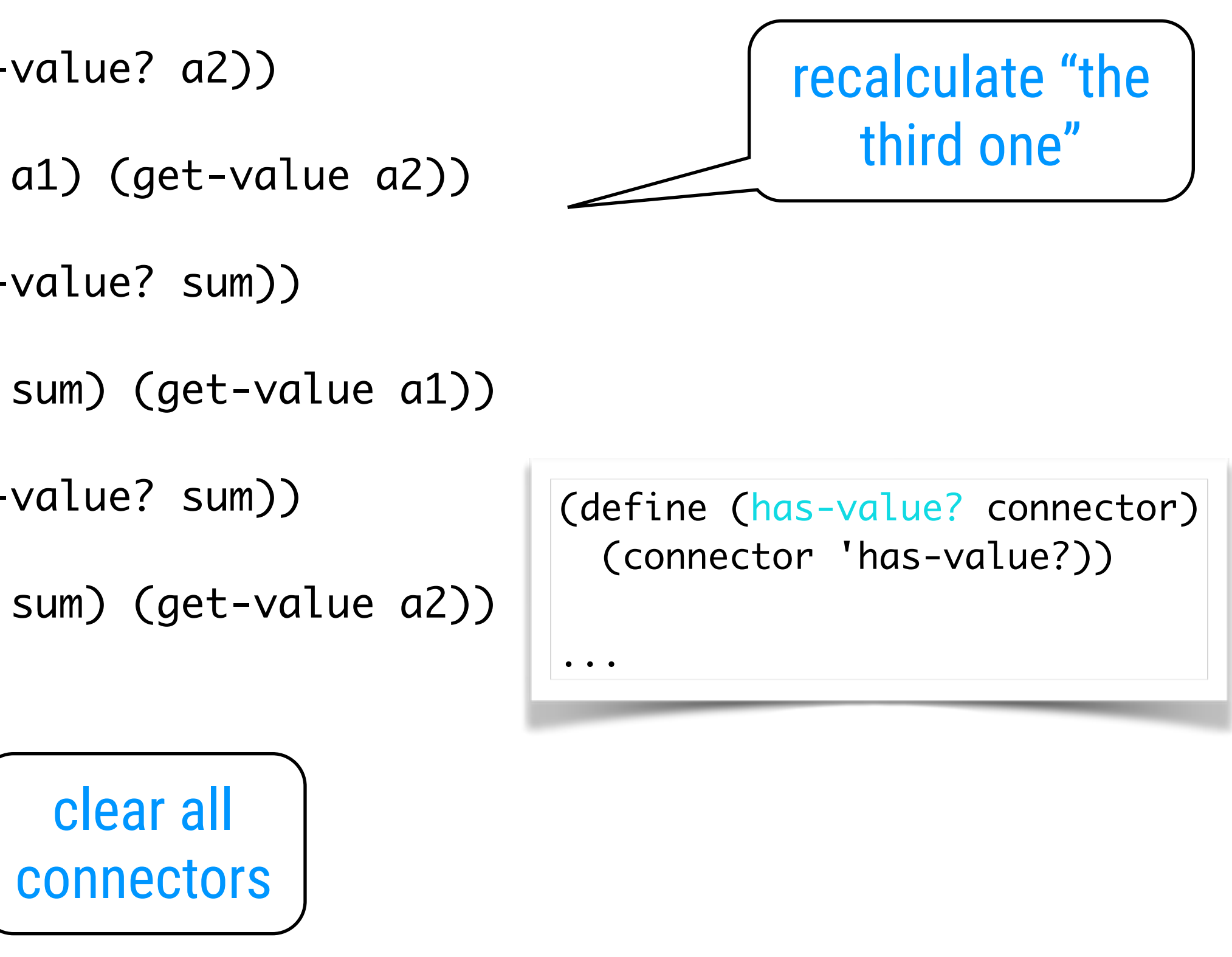

- (\* (get-value m1) (get-value m2))
	-
- (/ (get-value product) (get-value m1))
	-
- (/ (get-value product) (get-value m2))

# An Multiplier Constraint DO 150120

(define (multiplier m1 m2 product) (define (process-new-value) (cond ((or (and (has-value? m1)  $(= (get-value m1) 0)$ ) (set-value! product 0 me)) ((and (has-value? m1) (has-value? m2)) (set-value! product me)) ((and (has-value? product) (has-value? m1)) (set-value! m2 me)) ((and (has-value? product) (has-value? m2)) (set-value! m1 me)))) (define (process-forget-value) (forget-value! product me) (forget-value! m1 me) (forget-value! m2 me) (process-new-value)) (define (me request) (cond ((eq? request 'I-have-a-value) (process-new-value)) ((eq? request 'I-lost-my-value) (process-forget-value)) (else (error "Unknown request -- MULTIPLIER" request)))) (connect m1 me) (connect m2 me) (connect product me) me) 44

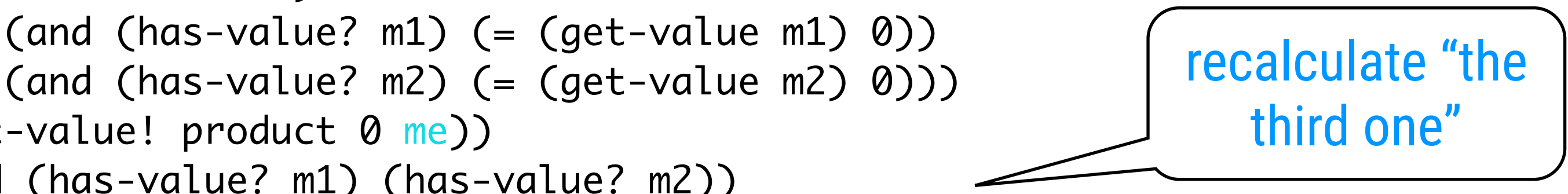

# Primitive Constraints CONTO - CONTO - CONTO

(define (constant value connector) (define (me request) (error "Unknown request -- CONSTANT" request)) (connect connector me) (set-value! connector value me) me)

(define (probe name connector) (define (print-probe value) (newline) (display "Probe: ") (display name) (display " = ") (display value)) (define (process-new-value) (print-probe (get-value connector))) (define (process-forget-value) (print-probe "?")) (define (me request) (cond ((eq? request 'I-have-a-value) (process-new-value)) ((eq? request 'I-lost-my-value) (process-forget-value)) (else (connect connector me) me)

(error "Unknown request -- PROBE" request))))

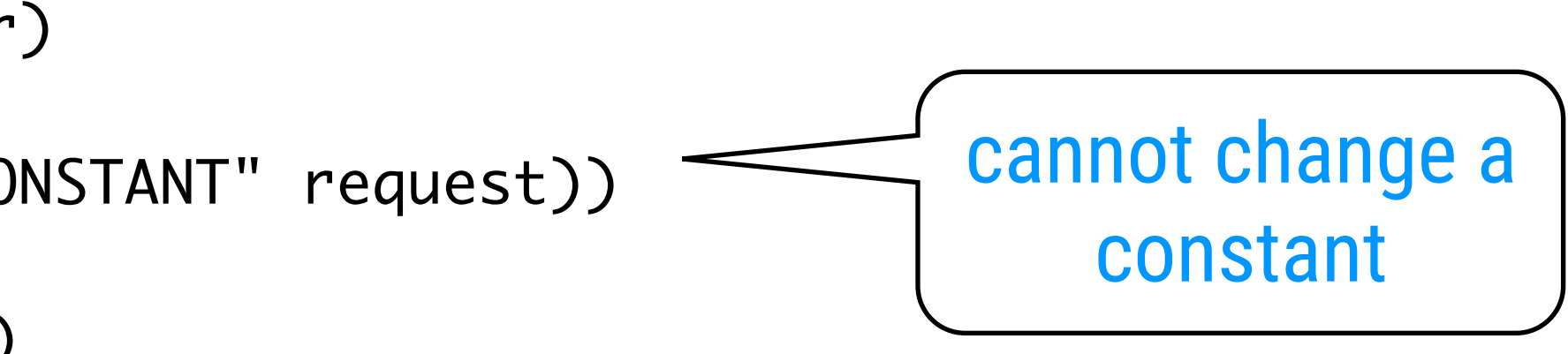

just printout the values of the connected connector

```
(define (make-connector)
   (let ((value #f) (informant #f) (constraints '()))
     (define (set-my-value newval setter)
       ...)
     (define (forget-my-value retractor)
        ...)
     (define (connect new-constraint)
       ...)
     (define (me request)
       (cond ((eq? request 'has-value?)
              (if informant #t #f))
             ((eq? request 'value) value)
             ((eq? request 'set-value!) set-my-value)
             ((eq? request 'forget) forget-my-value)
             ((eq? request 'connect) connect)
             (else (error "Unknown operation -- CONNECTOR"
                           request))))
     me))
                                                              (define (set-my-value newval setter)
                                                                (cond ((not (has-value? me))
                                                                        (set! value newval)
                                                                        (set! informant setter)
                                                                        (for-each-except setter
                                                                                          inform-about-value
                                                                                          constraints))
                                                                       ((not (= value newval))
                                                                        (error "Contradiction" (list value newval)))
                                                                       (else 'ignored)))
                                                              (define (forget-my-value retractor)
                                                                (if (eq? retractor informant)
                                                                     (begin (set! informant #f)
                                                                            (for-each-except retractor
                                                                                               inform-about-no-value
                                                                                               constraints))
                                                                     'ignored))
                                                              (define (connect new-constraint)
                                                                (if (not (memq new-constraint constraints))
                                                                     (set! constraints 
                                                                           (cons new-constraint constraints)))
                                                                (if (has-value? me)
                                                                     (inform-about-value new-constraint))
                                                                 'done)
                                                          46
 (define (inform-about-value constraint)
    (constraint 'I-have-a-value))
 (define (inform-about-no-value constraint)
    (constraint 'I-lost-my-value))
```
## Finally

## Chapters 1 - 2 - 3

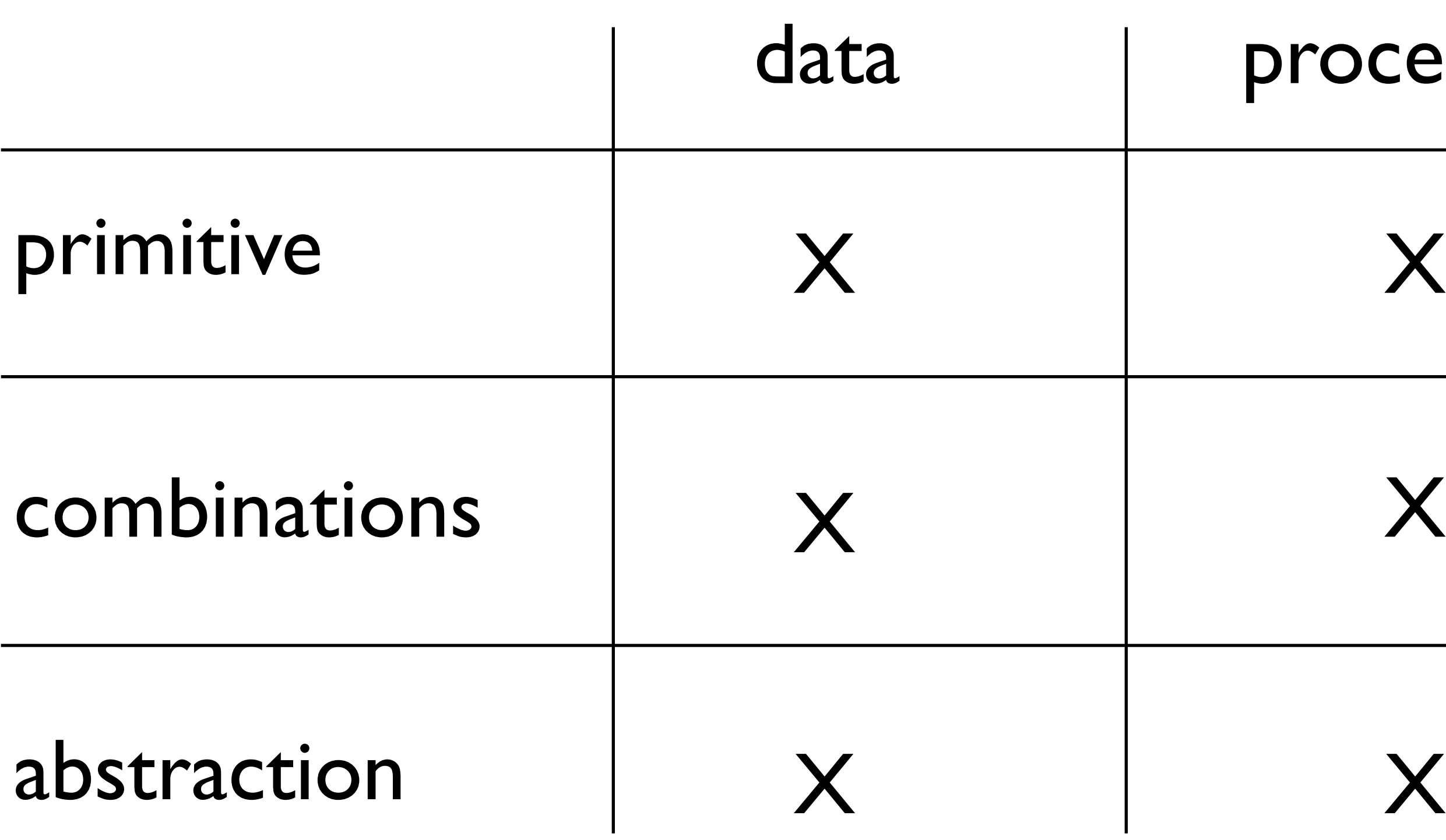

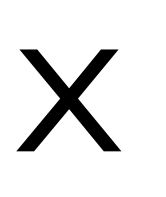

But this is not sufficient for organizing large systems. We studied modularity.

## According to the objects that live in the system

According to the streams of information that flow in the system

## cedures

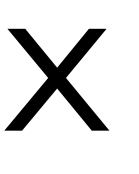

# Chapter 3

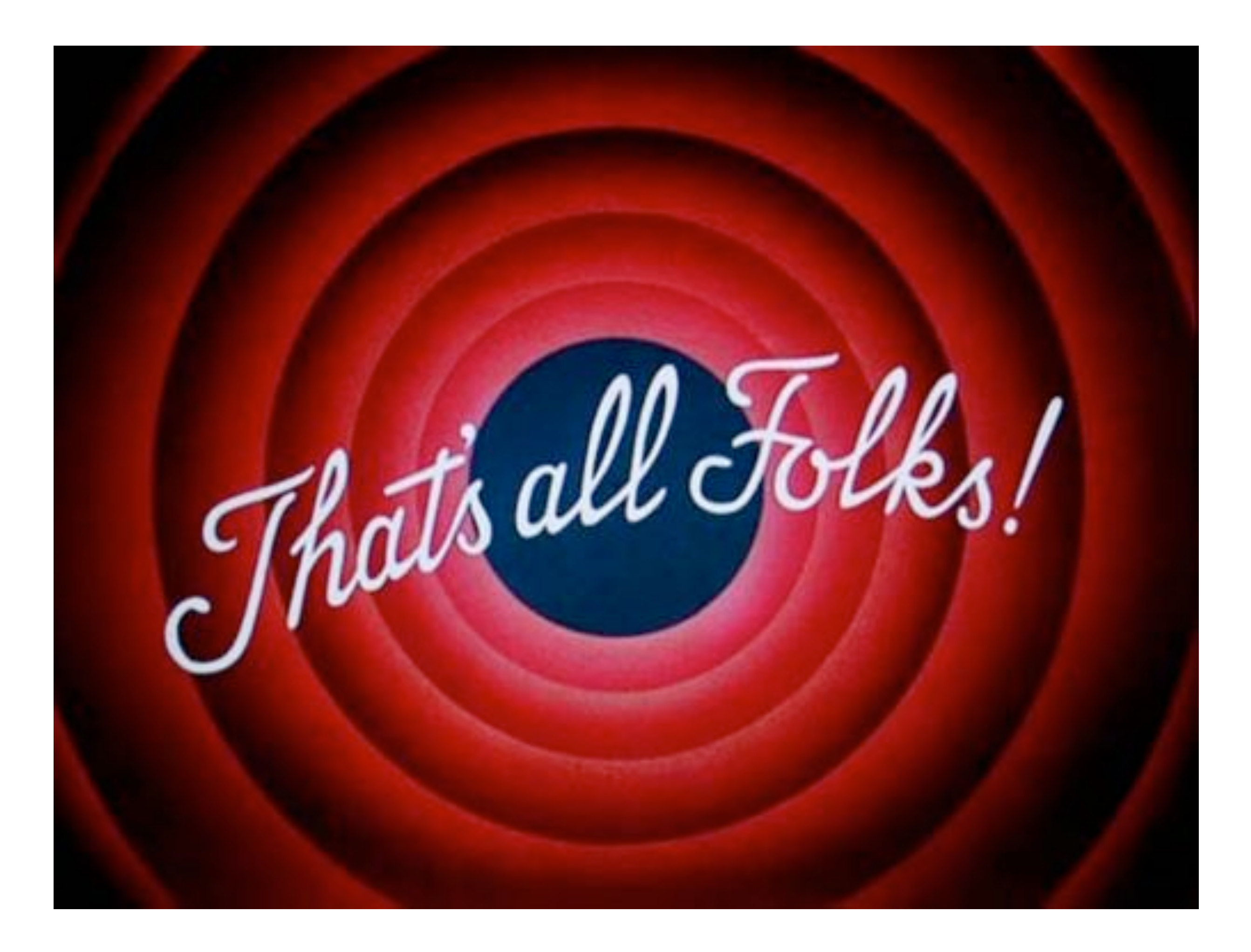